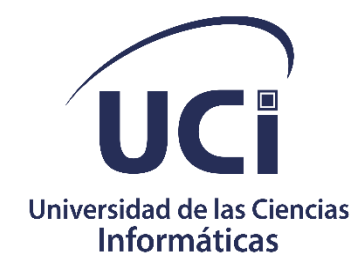

# **UNIVERSIDAD DE LAS CIENCIAS INFORMÁTICAS**

# **FACULTAD 1**

# **Portal web de la Dirección Provincial de Justicia de Artemisa**

**Trabajo de diploma para optar por el título de Ingeniero en Ciencias Informáticas**

> **Autor: Claudia Ferrer Hernandez**

> > **Tutores:**

**Ing Hector Thiago Olea**

**MSc. Yalice Gámez Batista**

 **Ing. Danny Israel Guerra Enrique** 

# **DECLARACIÓN DE AUTORÍA**

La autora del trabajo de diploma con título *"Portal web de la Dirección Provincial de Justicia de Artemisa"* concede a la Universidad de las Ciencias Informáticas los derechos patrimoniales de la investigación, con carácter exclusivo. De forma similar se declara como única autora de su contenido. Para que así conste firma la presente a los 25 días del mes de agosto del año 2021.

# **Claudia Ferrer Hernández**

\_\_\_\_\_\_\_\_\_\_\_\_\_\_\_\_\_\_\_\_\_\_\_ Firma del Autor

**MSc. Yalice Gámez Batista Ing. Héctor Thiago Olea**

\_\_\_\_\_\_\_\_\_\_\_\_\_\_\_\_\_\_\_\_\_\_\_

\_\_\_\_\_\_\_\_\_\_\_\_\_\_\_\_\_\_\_\_\_\_\_

Firma del Tutor

Firma del Tutor

**Ing. Danny Israel Guerra Enrique**

Firma del Tutor

\_\_\_\_\_\_\_\_\_\_\_\_\_\_\_\_\_\_\_\_\_\_\_

# **Dedicatoria**

A mi madre por ser lo más importante de mi vida por estar a mi lado siempre por ayudarme en los momentos más difíciles por todo su sacrificio y comprensión

A mis padres por estar siempre a mi lado apoyarme y confiar en mí, por ser los mejores padres del mundo y estar siempre para mi A mi padrastro Anniel por todo el amor y cariño que me ha brindado en todos estos años

A toda mi familia, tías, tíos, abuelos, primos y todos los que de una forma u otra me ayudaron y me apoyaron.

A mis hermanos por ser lo más bonito que me ha dado la vida y ser mi alegria.

A todos mis amigos que estuvieron a mi lado a lo largo de esta linda pero difícil experiencia.

A mis amigas en especial Ciara, Carolyne, Karla, Susan, Danay que fueron el mejor regalo que me dio esta Universidad.

A mis amigas de la vida Beatriz, Eiseilys y Yaremis que han sido un gran apoyo tanto en la vida personal como estudiantil.

A todos los profesores que me ayudaron a llegar a este importante momento de mi vida

A mis tutores que me apoyaron y me ayudaron en este proceso Gracias a todos los que de una forma u otra hicieron posible este momento.

### **Resumen**

Las Tecnologías de la Información y las Comunicaciones han provocado toda una revolución en la gestión de cualquier entidad. La informatización de los diferentes procesos ha facilitado una mejor organización, planificación y una mayor eficiencia de forma general. Con la tecnología de la que se dispone actualmente, es común que un ciudadano pueda acceder a diferentes tipos de información desde cualquier dispositivo móvil o computadora. La Dirección Provincial de Justicia de Artemisa es una entidad que brinda diferentes servicios a la sociedad, sin embargo, hoy no cuenta con los recursos informáticos que permitan que la población tenga un mejor acceso a ellos.

El siguiente trabajo se encargará del desarrollo de un portal web para la Dirección Provincial de Justicia de Artemisa, el cual tiene como objetivo la divulgación de información referente a todos los trámites y servicios que en dicha entidad se realizan, así como la publicación de eventos y noticias de interés. Para la realización de este trabajo se utilizó la metodología de software XP, como herramienta CASE Visual Paradigm y como lenguaje de modelado UML. Para la construcción de la solución se utilizó WordPress como sistema de Gestión de contenidos, lo que permitió un correcto entendimiento entre el cliente y el grupo de desarrolladores.

Palabras claves: gestión de información, portal web

#### *Abstract*

Information and Communication Technologies have caused a revolution in the management of any entity. The computerization of the different processes has facilitated better organization, planning and greater efficiency in general. With the technology that is currently available, it is common for a citizen to access different types of information from any mobile device or computer. The Provincial Directorate of Justice of Artemisa is an entity that provides different services to society, however, today it does not have the computer resources that allow the population to have better access to them.

The following work will be in charge of the development of a web portal for the Provincial Directorate of Justice of Artemisa, which aims to disseminate information regarding all the procedures and services that are carried out in said entity, as well as the publication of events and News of interest. To carry out this work, the XP software methodology was used as a CASE Visual Paradigm tool and as a UML modeling language. For the construction of the solution, WordPress was used as a content management system, which allowed a correct understanding between the client and the group of developers. Keywords: information management, web portal

# Contenido

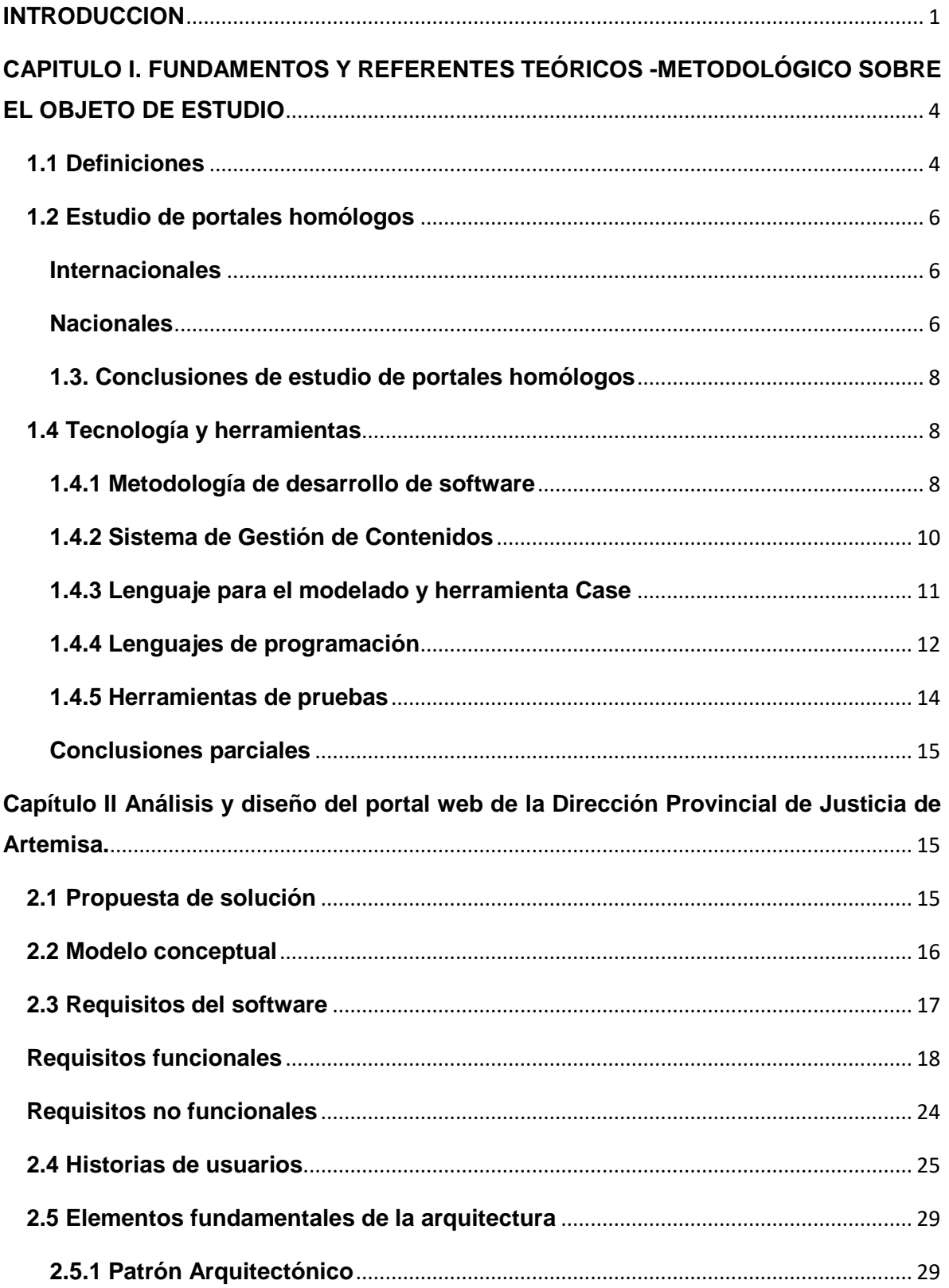

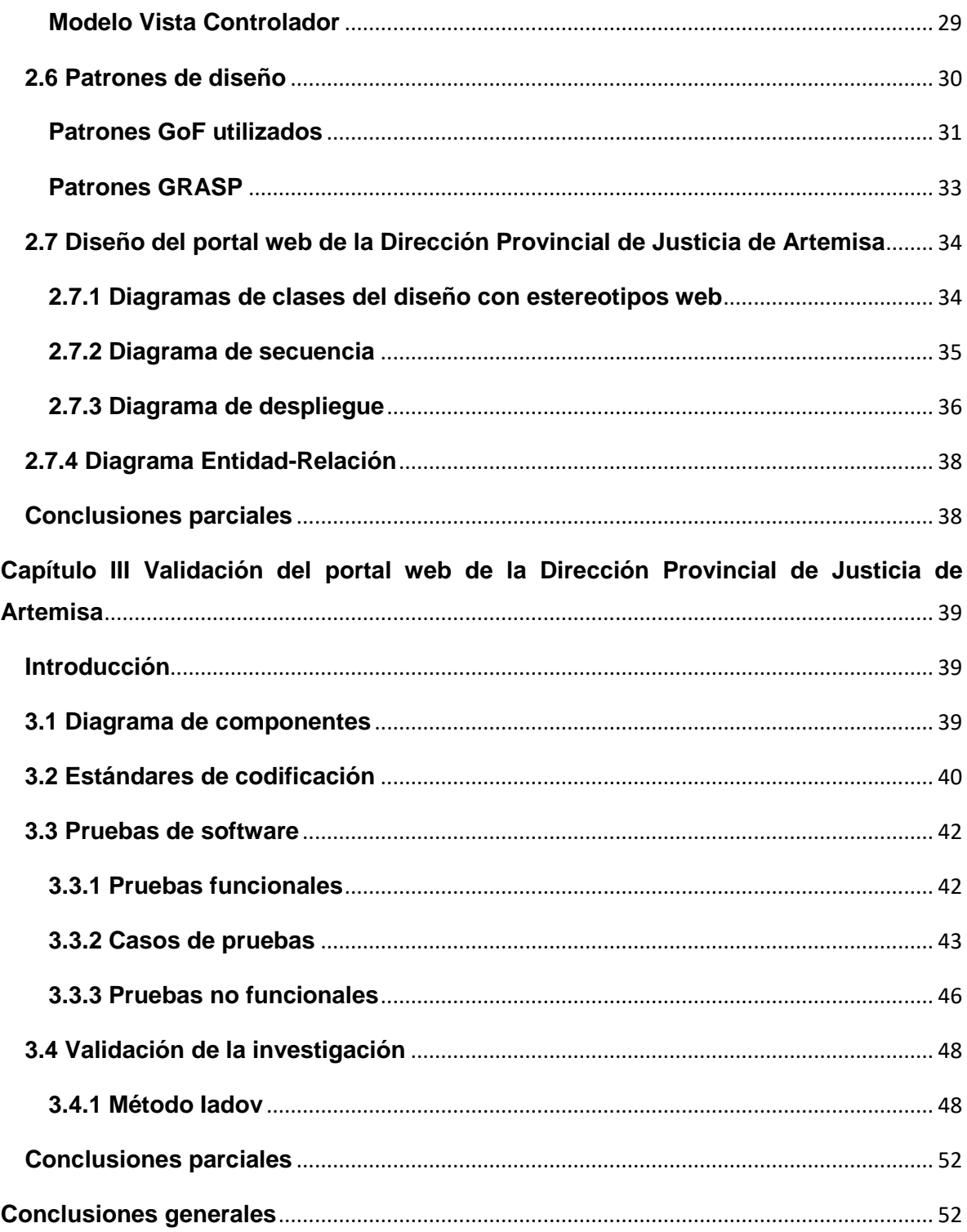

# **Índice de tablas**

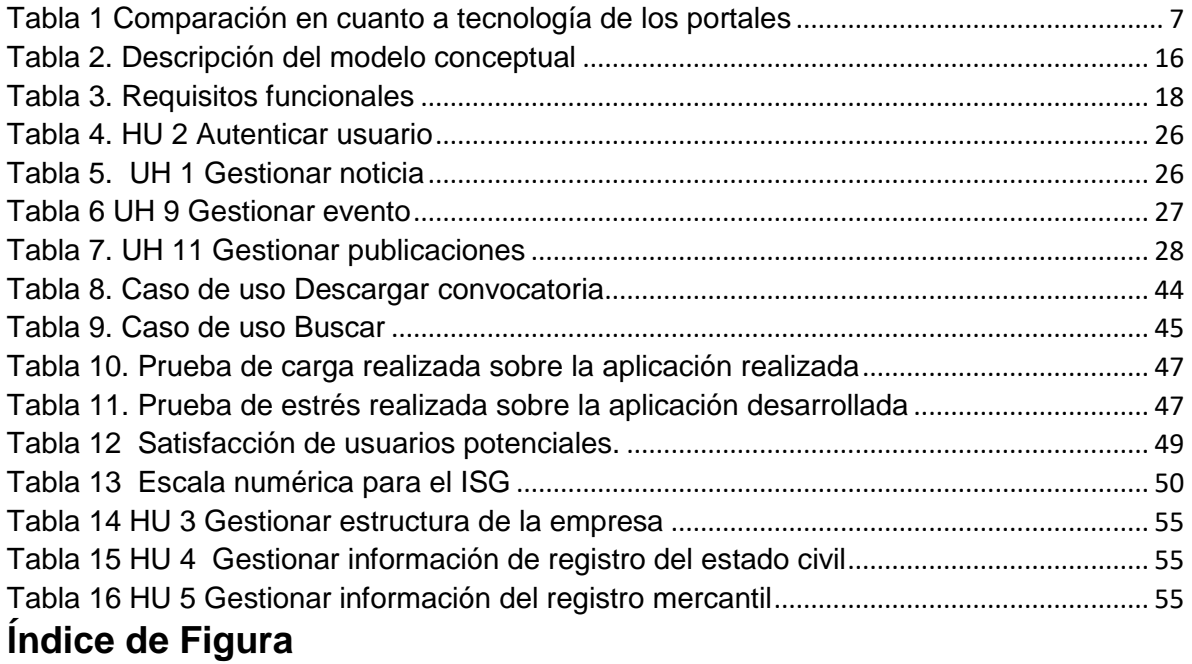

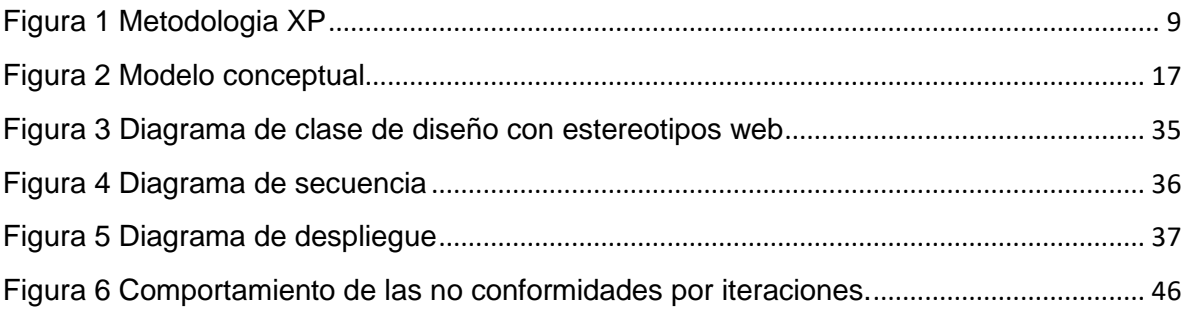

## <span id="page-9-0"></span>**INTRODUCCION**

La introducción y uso de las Tecnologías de la Información y las Comunicaciones(TIC) y de Internet, ha significado a escala mundial un salto vertiginoso en el desarrollo científico técnico. En nuestro país, la Informatización de la Sociedad está definida como el proceso de manejo ordenado y masivo de las tecnologías de la informática y de las comunicaciones con el fin de satisfacer las necesidades de información y conocimiento de la sociedad. Cuba no está exenta de este proceso(Marin, 2014).

La dirección del país está consciente de que una sociedad para ser más eficaz, eficiente y competitiva, debe aplicar la informatización en todas sus esferas y procesos. Las autoridades cubanas siempre han declarado su voluntad de construir una sociedad informatizada. En ella las nuevas tecnologías deben convertirse en herramientas estratégicas para la gestión cotidiana de las organizaciones, y contribuir al desarrollo del país. Muestra de ello fueron las palabras de la doctora Rosa Elena Simeón, entonces Ministra de Ciencia, Tecnología y Medio Ambiente, en el acto inaugural de los servicios de acceso a la red: "…culminamos la importante etapa preparatoria y organizativa y nos iniciamos en otra lucha más compleja que será, en definitiva, donde tendremos que aplicar toda nuestra inteligencia, creatividad y disciplina con el fin de aprovechar al máximo las oportunidades de información para ramas vitales de la economía, ciencia, medicina, comercio, banca, industria electrónica, turismo y otras.(Cuba, 2013)

La informatización del Gobierno es un paso importante para lograrlo. Esto consiste en la aplicación de las TIC en la esfera de la dirección del gobierno, en sus órganos y organismos superiores centrales y locales, con el fin de gestionar información de manera rápida y segura, y para brindar información de sus servicios a la población.

La Dirección Provincial de Justicia de Artemisa es una entidad que brinda múltiples servicios a la población. La misma está compuesta por varios departamentos, todos con la misión de brindar servicios de buena calidad a la población para el cumplimiento de las leyes. La Dirección Provincial de Justicia no cuenta con un adecuado servicio para brindarle información a la población. Todo aquel individuo que desee o tenga la necesidad de hacer algún trámite, debe presentarse a algún registro civil donde se le brindará la información que desea saber. Por estas razones es preciso construir un portal web que facilite el acceso de los contribuyentes a la información desde cualquier dispositivo en cualquier lugar, aprovechando los avances que se han logrado en el país con el acceso al internet.

A partir de la contradicción identificada, se define como **problema de investigación** ¿Cómo mejorar la gestión y divulgación de información de la Dirección Provincial de Justicia de Artemisa?, siendo el **objeto de estudio de la investigación** el desarrollo de portales web, y delimitándose como **campo de acción**: el desarrollo de portales web institucionales.

Para darle solución al problema anteriormente planteado se define como **objetivo general**: el desarrollo de un portal web que contribuya a la gestión y divulgación de información de la Dirección Provincial de Justicia de Artemisa.

Para darle cumplimiento al objetivo general de la investigación se trazan los siguientes **objetivos específicos**:

- 1. Realizar el estudio del estado del arte sobre las tendencias actuales de los portales web.
- 2. Identificar los requisitos para determinar las funcionalidades y características del sistema.
- 3. Definir la metodología, tecnologías y herramientas a emplear en la implementación del portal web de la Dirección Provincial de Justicia de Artemisa.
- 4. Diseñar los elementos relacionados con la implementación del sistema basado en los artefactos propuestos por la metodología de desarrollo de software.
- 5. Implementar las funcionalidades de portal web de la Dirección Provincial de Justicia de Artemisa.
- 6. Realizar pruebas al sistema para validar su correcto funcionamiento.

Se define como **hipótesis** que, al desarrollar un portal web para la Dirección Provincial de Justicia de Artemisa se contribuirá a la gestión de la información con el fin de mejorar la atención a la población.

Para darle cumplimiento a los objetivos antes expuestos se proponen las siguientes **tareas de la investigación**:

1 Realización de un estudio sobre las tendencias actuales en el desarrollo de portales web.

2. Ejecución de una entrevista que permita que permita obtener los requisitos funcionales y no funcionales del portal web.

3. Estudio para la selección de la metodología de desarrollo de software, las tecnologías y estándares que se necesitan para implementar la propuesta de solución.

4. Modelación de los artefactos asociados a la implementación del sistema.

5. Implementación del diseño del portal web de la Dirección Provincial de Justicia de Artemisa

6. Ejecución de las pruebas funcionales, de carga y estrés y de seguridad para validar el correcto funcionamiento del Portal Web.

Como métodos científicos para el desarrollo de esta investigación se utilizaron los siguientes:

## **Métodos teóricos**:

Analítico-Sintético: este método permitió recuperar toda la información necesaria para el desarrollo del presente trabajo, además del análisis de las diferentes tecnologías a utilizar en el desarrollo de la aplicación.

Modelación: este método se utilizó con el objetivo de materializar la representación abstracta de determinadas características del sistema, mediante la construcción de diagramas y modelos a lo largo del desarrollo de la investigación.

## **Métodos empíricos**:

Observación: permitió conocer cuáles son las dificultades de la empresa que se pueden resolver con el nuevo sistema.

## **Estructura del documento**

El presente trabajo está estructurado en 3 capítulos:

Capitulo I. Fundamentos y referentes teóricos-metodológicos sobre el objeto de estudio.

En este capítulo se definen conceptos principales para el dominio del problema. Se realiza un estudio de portales homólogos ya sean nacionales e internacionales. Se realiza un análisis de las metodologías, herramientas, lenguajes de programación y tecnologías a utilizar.

Capítulo II. Análisis y diseño del Portal web de la Dirección Provincial de Justicia de Artemisa.

Se realiza la propuesta de solución para resolver el problema planteado. Se especifican los requisitos funcionales y no funcionales, y los elementos fundamentales del diseño y la arquitectura que se deben tener en cuenta para darle solución al problema planteado ayudado por el modelado de diagramas.

Capitulo III Implementación y pruebas del Portal web de la Dirección Provincial de Justicia de Artemisa.

En este capítulo se muestran las pruebas realizadas para verificar el correcto funcionamiento del sistema implementado, así como sus resultados. Se establecen, además, los estándares de codificación que se tuvieron en cuenta para la realización del portal web.

# <span id="page-12-0"></span>**CAPITULO I. FUNDAMENTOS Y REFERENTES TEÓRICOS -METODOLÓGICO SOBRE EL OBJETO DE ESTUDIO**

En este capítulo se hace referencia al marco conceptual, citando las principales definiciones asociadas al dominio del problema para un mejor desarrollo de la investigación. Se realiza un estudio del arte y de los principales avances en portales web, así como de las herramientas, tecnología y metodología a utilizar en el desarrollo del portal.

# <span id="page-12-1"></span>**1.1 Definiciones**

Portal web

Un portal es una plataforma basada en web que recopila información de diferentes fuentes en una única interfaz de usuario y presenta a los usuarios la información más relevante para su contexto. Con el tiempo, los portales web sencillos han evolucionado hasta convertirse en plataformas de portal que soportan las iniciativas del cliente digital.(Espinoza, 2017)

Debido al desarrollo creciente de los portales web se han clasificado por tipos: los portales horizontales y los portales especializados

Los portales horizontales o generales están orientados a todo tipo de público y ofrecen contenidos de carácter muy amplio. Suelen incorporar servicios de valor añadido tendentes a la fidelización en torno a comunidades virtuales, tales como espacio web gratuito, información de diversos tipos, personalización de la información, chat, correo electrónico gratuito, mensajes a teléfonos móviles, software de libre distribución, grupos de discusión, comercio electrónico o buscador.(Garcia, 2001)

Los portales especializados tratan elementos más específicos. Intentarán cubrir, por ejemplo, un área geográfica determinada, un tema concreto o las necesidades de las personas relacionadas con una corporación específica. Esta cobertura la ofrecen dentro de los especializados, los portales verticales y corporativos.(Garcia, 2001)

En el contexto de esta investigación el portal web de la Dirección de Justicia, clasifica como uno especializado, ya que la información que maneja es propia de la gestión de la entidad y de los temas específicos que trabaja.

## Dirección de Justicia

La Dirección de Justicia tiene la misión de ejecutar y asistir al Gobierno del territorio en la implementación de la política jurídica aprobada para su esfera de atención, y controlar el cumplimiento de las disposiciones metodológicas que correspondan.

En Cuba cada provincia cuenta con una dirección provincial de Justicia. Esta investigación se enmarca en la Dirección Provincial de Artemisa, ubicada en el occidente de Cuba.

## **Notarias**

Departamento o sección de la dirección de justicia que se encarga de elaborar y tramitar escrituras públicas para los hechos y actos que disponga la ley, o para aquellos casos en que sea voluntad de las partes hacerlo, expedir copias de escritura públicas y guardar y conservar archivos notariales. El portal web desarrollado deberá brindar las informaciones referentes a los procedimientos que norman estos procesos notariales.

Actividad Legislativa

La función legislativa del Congreso, a grandes rasgos, consiste en que este o sus Cámaras formulan o producen, a través de un proceso determinado por la Constitución, normas jurídicas que se aplican a los sujetos a los cuales van dirigidas.

El portal web desarrollado deberá facilitar el acceso de los contribuyentes a la Constitución y las normas jurídicas del país.

# <span id="page-14-0"></span>**1.2 Estudio de portales homólogos**

Con el fin de encontrar características comunes que puedan servir de modelo o guía para la solución del problema, se consultaron varios portales web tanto del ámbito nacional como internacional, que dedican su funcionamiento a brindar información sobre los ministerios de justicia en cada uno de sus países.

# <span id="page-14-1"></span>**Internacionales**

- **Portal web del Ministerio de Justicia de España:** El portal en su portada posee un menú principal en el que aparecen enlaces mediante los cuales se pueden acceder a diferentes secciones del portal. Tiene un banner en la parte superior con un icono de la bandera de España en la parte superior derecha tiene un buscador interno. El color predominante es el azul. Tiene varias secciones en la parte inferior separadas donde ponen noticias destacadas, así como noticias de actualidad. Cuenta con una sección multimedia en la que tiene tanto fotos como videos.
- **Portal web del Ministerio de Justicia de Colombia:** El minjusticia es un ministerio de justicia de Colombia que tiene como objetivo, dentro del marco de sus competencias, formular, adoptar, dirigir, coordinar y ejecutar la política pública en materia de ordenamiento jurídico. En la parte superior izquierda tiene el icono de la bandera colombiana y al lado superior derecho un buscador interno. El portal presenta en la portada contenidos variados, está dividido en 6 secciones, servicios, noticias, programas, multimedia, redes sociales e informaciones de interés para ciudadanos y funcionarios.

# <span id="page-14-2"></span>**Nacionales**

 **Portal web del Ministerio de Justicia de Cuba:** El MINJUS tiene entre sus funciones fundamentales preparar la política jurídica, controlarla y prepararla. El portal web presenta en la portada un encabezado que contiene el logo de la institución y un menú principal con enlace a secciones como institución, servicio en línea, atención ciudadana y publicaciones. Permite acceder a las noticias recientes y los servicios que se realizan en la entidad dígase notariales, registrales u otros.

 **Portal web del Ministerio de Salud Pública:** El ministerio de salud pública(MINSAP) es el órgano que regula y controlar el ejercicio de las profesiones de la salud y exigir la prestación de los servicios con calidad, satisfacción de la población y sus prestadores. El portal actualmente brinda información sobre la covid-19 en Cuba, el mismo está estructurado en 6 secciones y 4 de ellas son despegables relacionada con toda la información referente a su misión-visión, servicios que brinda u otros. .

A continuación, se muestra una comparación en cuanto a tecnología de los diferentes portales estudiados (ver Tabla 1)

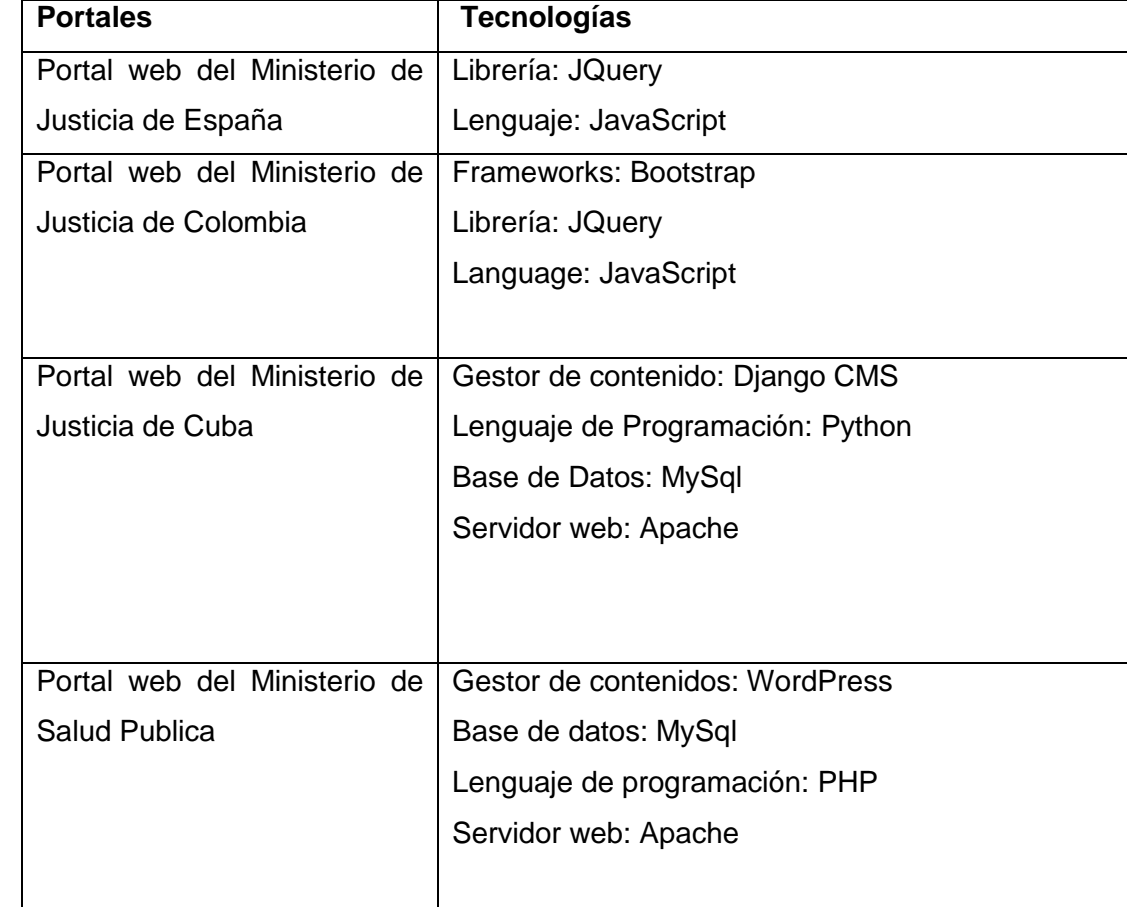

<span id="page-15-0"></span>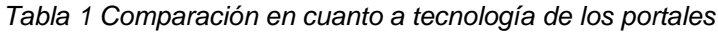

# <span id="page-16-0"></span>**1.3. Conclusiones de estudio de portales homólogos**

Una vez realizado el estudio y análisis de los portales homólogos identificados se pudo arribar a la conclusión de que tienen en común la visualización de los siguientes elementos:

- la misión, visión, funciones y servicios de la entidad
- las noticias
- un buscador para facilitar el acceso a la información de los usuarios
- sección multimedia con imágenes y vídeos de interés para la entidad

Es por ello que el portal web, centro de esta investigación, debe incorporar también estos aspectos. Sin embargo, la naturaleza de las informaciones de la Dirección Provincial de Justicia, así como las características tecnológicas del área, dificultan que algunas de estas soluciones puedan ser aplicadas para este problema en particular.

# <span id="page-16-1"></span>**1.4 Tecnología y herramientas**

Partiendo de los requerimientos para la implementación del portal, fue necesario la realización de un estudio de las tecnologías y herramientas a utilizar

# <span id="page-16-2"></span>**1.4.1 Metodología de desarrollo de software**

Las metodologías de desarrollo de software son un conjunto de procedimientos, técnicas y ayudas a la documentación para el desarrollo de productos de software. Se van indicando todas las actividades a realizar para lograr el producto informático deseado, indicando además qué personas deben participar en el desarrollo de las actividades, y qué papel deben de tener. Además, detallan la información que se debe producir como resultado de una actividad y la información necesaria para comenzarla.(Barzanalla, 2014).

# **Metodologia XP**

Programación Extrema es un enfoque de la ingeniería de software formulado por Kent Beck. Es una de las llamadas metodologías ágiles de desarrollo de software más exitosas de los tiempos actuales

La Programación Extrema (Extreme Programming, XP) es una metodología ágil centrada en potenciar las relaciones interpersonales como clave para el éxito en desarrollo de software, promoviendo el trabajo en equipo, preocupándose por el aprendizaje de los desarrolladores, y propiciando un buen clima de trabajo. XP se basa en retroalimentación continua entre el cliente y el equipo de desarrollo, comunicación fluida entre todo los participantes, simplicidad en las soluciones implementadas y coraje para enfrentar los

cambios, XP se define como especialmente adecuada para proyectos con requisitos imprecisos y muy cambiantes, y donde existe un alto riesgo técnico.(Marin, 2014)

Características de la metodología XP (Bustamante, 2014)

-Se diferencia de las metodologías tradicionales principalmente en que pone más énfasis en la adaptabilidad que en la previsibilidad.

. Se aplica de manera dinámica durante todo el ciclo de vida del software.

- Es capaz de adaptarse a los cambios de requisitos. Los individuos e interacciones son más importantes que los procesos y herramienta

A continuación, se muestra una figura con los elementos de la Metodologia XP (ver Figura 1)

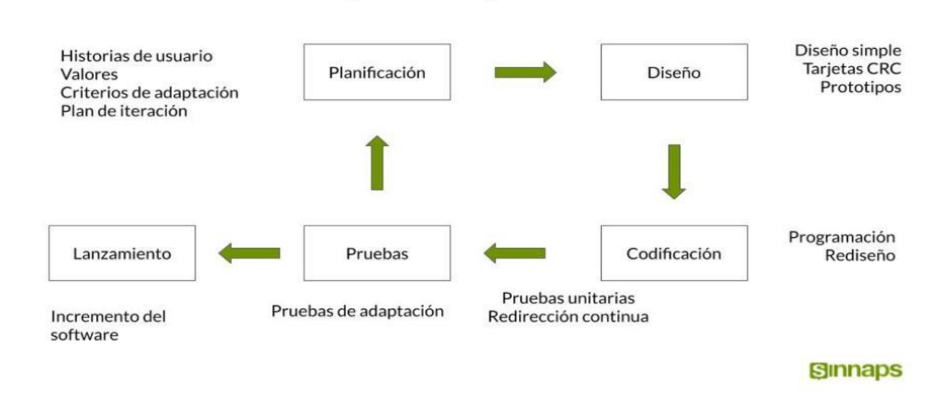

#### Metodología XP o Programación Extrema

 *Figura 1 Metodologia XP*

<span id="page-17-0"></span>*Ventajas y desventajas de la metodología XP. (Bustamante, 2014)*

Ventajas:

- Programación organizada.
- Menor taza de errores.
- Satisfacción del programador

#### Desventajas:

- Es recomendable emplearlo solo en proyectos a corto plazo.

#### - Altas comisiones en caso de fallar

Se seleccionó esta metodología para el desarrollo de la solución propuesta por su eficiencia durante el proceso de pruebas y planificación, su tasa de error es muy eficiencia durante el proceso de pruebas y planificación, su tasa de error es muy pequeña, facilita los cambios, origina una programación muy organizada pequeña, facilita los cambios, origina una programación muy organizada

## <span id="page-18-0"></span>**1.4.2 Sistema de Gestión de Contenidos**

 Un sistema de gestión de contenidos (CMS), es un software que permite crear una estructura base para la creación y administración de contenidos, principalmente de páginas web. Generalmente un CMS es una aplicación con una base de datos asociada en la que se almacenan los contenidos, separados de los estilos o diseño. El CMS controla también quién puede editar y visualizar los contenidos, convirtiéndose en una herramienta de gestión integral para la publicación de sitios web.(Gil, 2012)

Características de los CMS (Rodriguez, 2014)

. Independencia del contenido respecto a la presentación.

- . Facilita futuros cambios de diseño en la página web.
- . Posibilita publicar un mismo contenido a través de varios canales a la vez.
- . Organización de la información en tipos de contenido.
- . Tratamiento individualizado de cada tipo de contenido.
- . Flujo de edición y publicación.

. Publicación y des-publicación programadas. Edición de contenidos supervisados por más de un usuario mediante flujos de trabajo.

Existen diferentes tipos de CMS según el tipo de gestión y contenidos, entre los que se encuentran:

- . CMS para sitios web
- . CMS para foros
- . CMS para blogs
- . CMS para galerías
- .CMS para wikis
- . CMS para comercio electrónico

Dentro de los tipos de CMS se encuentra **WordPress**. Este es un sistema de gestión de datos lanzado el 27 de mayo del 2003, enfocado a la creación de cualquier tipo de página web. WordPress es un fenomenal gestor de contenido con el que puedes crear tu propia página web. Aunque es posible albergar nuestra página en los propios servidores de WordPress.com, también podemos instalarlo en un hosting propio. WordPress es un software diseñado para todos, que enfatiza la accesibilidad, el rendimiento, la seguridad y la facilidad de uso.("WordPress,")

Dadas las ventajas que brinda este CMS se selecciona en su versión 5.8.1 para Windows, pues este actualmente es uno de los CMS más utilizados en la mayoría de los sitios web. Es fácil de instalar, actualizado cada poco tiempo y con constantes mejoras en sus complementos.

# <span id="page-19-0"></span>**1.4.3 Lenguaje para el modelado y herramienta Case**

El lenguaje Unificado de modelado (por sus siglas en inglés UML) es un lenguaje de modelado visual que se usa para especificar, visualizar, construir y documentar artefactos de un sistema de software. Captura las decisiones y los conocimientos sobre los sistemas que se deben construir. Se usa para entender, diseñar, configurar, mantener y controlar la información sobre tales sistemas. UML incluye conceptos semánticos, notación, y principios generales (Jacobson & Rumaugh, 2016)

UML es además un método formal de modelado, lo que aporta las siguientes ventajas:(Orallo, 2014)

- Mayor rigor en la especificación.
- Permite realizar una verificación y validación del modelo realizado.
- Se pueden automatizar determinados procesos y permite generar códigos a partir de los modelos y a la inversa (a partir del código fuente generar los modelos). Esto permite que el modelo y el código estén actualizados, con lo que siempre se puede mantener la visión en el diseño, de más alto nivel, de la estructura de un proyecto. Es por ello que se considera conveniente su uso en el desarrollo de esta investigación.

### **Herramienta Case**

Una herramienta CASE es un conjunto de programas especializados y ayudas, que dan asistencia a los analistas, ingenieros de software y desarrolladores, durante todos los pasos del Ciclo de Vida de desarrollo de un software. Este puede ser generalmente aplicado a cualquier sistema o colección de herramientas que ayudan a automatizar el proceso de diseño y desarrollo de software. Tienen como objetivo automatizar el desarrollo del software, la documentación la generación de código, las pruebas de errores y la gestión del proyecto(N.Battaglia, Neil, R.Martinez, & M.D.Vincenz, 2017)

Dentro de las herramientas CASE una de las más difundidas es Visual Paradigm.

Visual Paradigm es una de las herramientas UML CASE considerada como muy completa y fácil de usar, con soporte multiplataforma y que proporciona excelentes facilidades de interoperabilidades con otras aplicaciones. Fue creada para el ciclo vital completo del desarrollo de software que lo automatiza y acelera, permitiendo la captura de requisitos, análisis, diseño e implementación. Tiene la capacidad de crear el esquema de clases a partir de una base datos y crear la definición de base de datos a partir del esquema de clases.

Permite invertir código fuente de programas, archivos ejecutables y binarios en modelados UML al instante, creando de manera simple toda la documentación. Está diseñada para usuarios interesados en sistemas de software de gran escala con el uso del acercamiento orientado a objetos, además apoya los estándares más recientes de las notaciones de Java y de UML. Incorpora el soporte para trabajo en equipo, que permite que varios desarrolladores trabajen a la vez en el mismo diagrama y vean en tiempo real los cambios hechos por sus compañeros(N.Battaglia et al., 2017)

## Características

- Producto de calidad
- **Soporta aplicaciones Web**
- Varios idiomas
- Generación de código para Java y exportación como HTML

En esta investigación se utiliza esta herramienta en su versión 15.1 por las ventajas que ofrece.

# <span id="page-20-0"></span>**1.4.4 Lenguajes de programación**

Para el desarrollo del portal es preciso definir como lenguajes de programación dos del lado del cliente para su programación y definición de estilos, y dos del lado del servidor. Teniendo en cuenta las herramientas seleccionadas y las características de esta investigación se seleccionaron:

 **HTML 5** es utilizado esencialmente para la realización de páginas web. Estas siglas corresponden a Lenguaje de Marcas de Hipertexto (*HyperText Markup Language*) por sus siglas en inglés. Este está compuesto por etiquetas, las cuales permiten organizar y mostrar información de manera organizada en la web. Además, permite incluir, códigos llamados scripts los cuales brindan instrucciones específicas a los navegadores que se encargan de procesar el lenguaje(html, 2014) HTML5 está destinado a sustituir a HTML 4. Esta versión permite una mayor interacción entre páginas web y el contenido multimedia (video, audio, entre otros) así como una mayor facilidad a la hora de codificar el diseño básico. (Garro, 2014).

Esta versión de HTML será utilizada para mostrar la información de manera ordenada, facilitando al desarrollador definir el contenido del portal web con etiquetas más actualizadas

 **CSS 3** (*Cascading Style Sheets*) las hojas de estilo en cascada (por sus siglas en inglés CSS) son un lenguaje formal usado para definir la presentación de un documento estructurado escrito en HTML. La idea que se encuentra detrás del desarrollo de CSS es separar la estructura de un documento de su presentación. Al utilizar CSS se tiene control centralizado de la presentación de un sitio web completo con lo que se agiliza de forma considerable la actualización del mismo. Estos estilos eficiencia durante el proceso de pruebas y planificación, su tasa de error es muy pequeña, facilita los cambios, origina una programación muy organizada aumentan considerablemente la accesibilidad(Diccionario.sensagent., 2014).

Las hojas de estilo en cascada se han convertido en un recurso imprescindible en el diseño web. Entre sus principales virtudes se encuentra la reducción del peso global de una página web, su independencia con respecto al código y su flexibilidad para aportar estilos para diferentes medios, como pantallas de ordenador, dispositivos móviles, impresoras o dispositivos Braile, entre otros.(Antonio, 2010) Se utilizará esta versión de CSS para lograr un mejor diseño pues este permite al desarrollador organizar la presentación y aspecto de la página web que se desarrollará

 **JavaScript 1.5** es un lenguaje de programación que se utiliza principalmente para crear páginas web dinámicas. Una página web dinámica es aquella que incorpora efectos como texto que aparece y desaparece, animaciones, acciones que se activan al pulsar botones y ventanas con mensajes de aviso al usuario. JavaScript es un lenguaje de programación interpretado, por lo que no es necesario compilar los programas para ejecutarlos, es decir los programas escritos con JavaScript se pueden probar directamente en cualquier navegador sin necesidad de procesos intermedio. ("Introduccion a Java Script," 2014).

Es un lenguaje de programación del lado del cliente, gracias a su compatibilidad con la mayoría de los navegadores modernos es el que más se utiliza. Permite crear efectos especiales en las páginas web y definir interactividades con el usuario. El navegador del cliente es el encargado de interpretar las instrucciones Javascript y ejecutarlas.(Gauchat, 2012)

En el desarrollo de la investigación utilizaremos JavaScript pues es el lenguaje que permite la validación de datos.

 **PHP 7.4.19:** es un lenguaje de script interpretado en el lado del servidor utilizado para la generación de páginas web dinámicas, embebidas en páginas HTML y ejecutadas en el servidor. No necesita ser compilado para ejecutarse. Para su funcionamiento necesita tener instalado Apache o IIS con las librerías de PHP. La mayor parte de su sintaxis ha sido tomada de C, Java y Perl con algunas características específicas. Es libre, por lo que se presenta como una alternativa de fácil acceso para todos. Para darle solución a la problemática se utilizará la versión 7.4(maestrosdelaweb, 2014)

Características de PHP (Miro, 2016)

- . Gran extensión de documentación.
- . Variedad de herramientas para aprender.
- . Mucha oferta de trabajo.
- . Permite programación orientada a objetos.
- . Módulos externos para mejorar la aplicación web.
- . Se puede separar la estructura.
- . La libertad es un bien preciado.

## <span id="page-22-0"></span>**1.4.5 Herramientas de pruebas**

Existen varias herramientas de prueba, están las herramientas de gestión de pruebas herramientas para pruebas funcionales y herramientas para pruebas de carga y rendimiento todas con el fin de reproducir la funcionalidad de una aplicación informática Teniendo en cuenta las herramientas se utilizaron las siguientes para ;a realización de las pruebas.

### **Acunetix 8.0**

Acunetix Web Vulnerability Scanner es una herramienta de seguridad de aplicaciones Web automatizada. Acunetix WVS es capaz de escanear cualquier sitio Web o aplicación Web que es accesible a través de protocolo HTTP/HTTPS. Hasta la fecha Acunetix comprueba sobre más de 500 tipos de diferentes vulnerabilidades(Acunetix, 2019)

### **JMeter 2.10**

La aplicación Apache JMeter es un software de código abierto, una aplicación Java 100% pura diseñada para cargar el comportamiento funcional de prueba y medir el rendimiento. Originalmente fue diseñada para probar aplicaciones web, pero desde entonces se ha expandido a otras funciones de prueba(JMeter, 2021)

## <span id="page-23-0"></span>**Conclusiones parciales**

Una vez realizado el análisis teórico metodológico de esta investigación se arribaron a las siguientes conclusiones. El estudio de portales homólogos permitió identificar como elementos comunes a dichos portales y que deben ser incluidos en esta solución: la misión, visión, funciones y servicios de la entidad. Utilizar JavaScript en su versión 1.5, PHP 7.4.29, CSS 3 y HTML 5 como lenguajes de programación y utilizar Acunetix 8.0 y JMeter 2.10 como herramientas de pruebas

# <span id="page-23-1"></span>**Capítulo II Análisis y diseño del portal web de la Dirección Provincial de Justicia de Artemisa.**

En el presente capitulo se describe el negocio de la entidad a informatizar. Se realiza el levantamiento de los requisitos funcionales y no funcionales. A partir de ellos se obtienen y describen los artefactos asociados a la metodología escogida para la realización del análisis y diseño del sistema. Esto permitirá la posterior implementación de la solución propuesta para dar respuestas a las demandas del cliente.

## <span id="page-23-2"></span>**2.1 Propuesta de solución**

Para darle solución al problema antes planteado es preciso el desarrollo de un portal web utilizando WordPress, que permita gestionar de forma dinámica la información. Debe contar con una interfaz amigable y sencilla que permite una fácil interacción con el cliente. Los contenidos se presentarán de manera organizada en varias secciones.

El portal solo debe mostrar información relacionada con todos los procesos y servicios que brinda la entidad, por lo que el usuario no podrá modificar ninguna información. Debe permitir la búsqueda de contenidos publicados, en la que el usuario puede introducir palabras claves.

El sitio tendrá cinco enlaces en su página principal, cada uno con diferentes tipos de información relacionadas con los diferentes procesos y trámites, que se realizan en la Dirección Provincial de Justicia.

# <span id="page-24-0"></span>**2.2 Modelo conceptual**

El modelo conceptual es una técnica de análisis de requisitos y de diseño de bases de datos. Permite representar de forma abstracta los conceptos y hechos relevantes del dominio del problema y transformarlos posteriormente en un esquema de una base de datos concreta. Es un proceso abstracto para generar una vista alternativa de la situación del problema, suministrando información al usuario de qué hace el sistema(Pressman, 2001)

Una vez identificado el negocio y su descripción se diseñó el modelo conceptual como representación del dominio del problema, para su posterior implementación en la base de datos. El modelo conceptual obtenido está conformado por 13 clases con las funciones que se reflejan en la Tabla 1 (ver Tabla 1). Las relaciones entre estas clases se representan en el modelo conceptual (ver Figura 2)

| <b>Nombre</b>            | <b>Descripción</b>                                                                   |
|--------------------------|--------------------------------------------------------------------------------------|
| Estado civil             | Contiene toda la información relacionada con el registro civil                       |
| Registro de la propiedad | Contiene toda la información relacionada con el registro de propiedad                |
| Actividad legislativa    | Contiene toda la información relacionada con la actividad legislativa                |
| Registro mercantil       | Contiene toda la información relacionada con el registro mercantil                   |
| Registro de asociaciones | Contiene toda la información relacionada con el registro de asociaciones             |
| Caja de resarcimiento    | Contiene toda la información relacionada con el registro de caja de<br>resarcimiento |
| Atención a la población  | Contiene toda la información relacionada con la atención a la población              |
| Notarias estatales       | Contiene toda la información relacionada con las notarías estatales                  |

<span id="page-24-1"></span>*Tabla 2. Descripción del modelo conceptual*

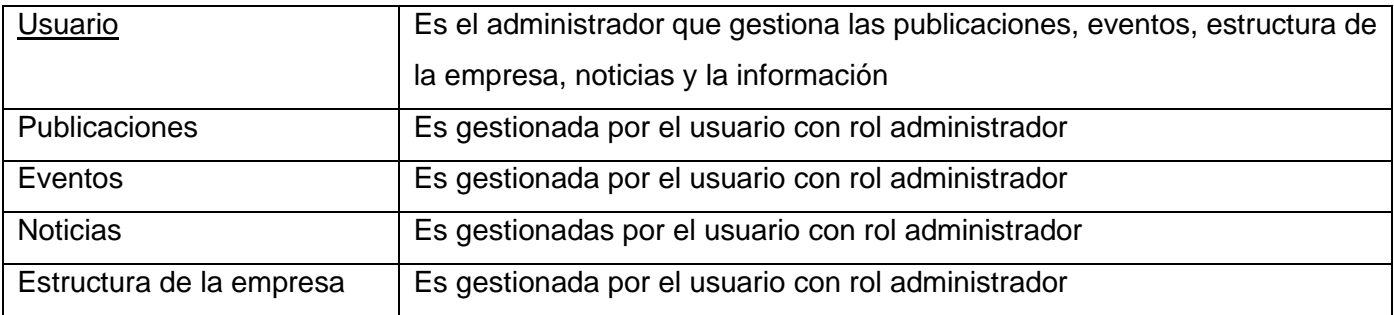

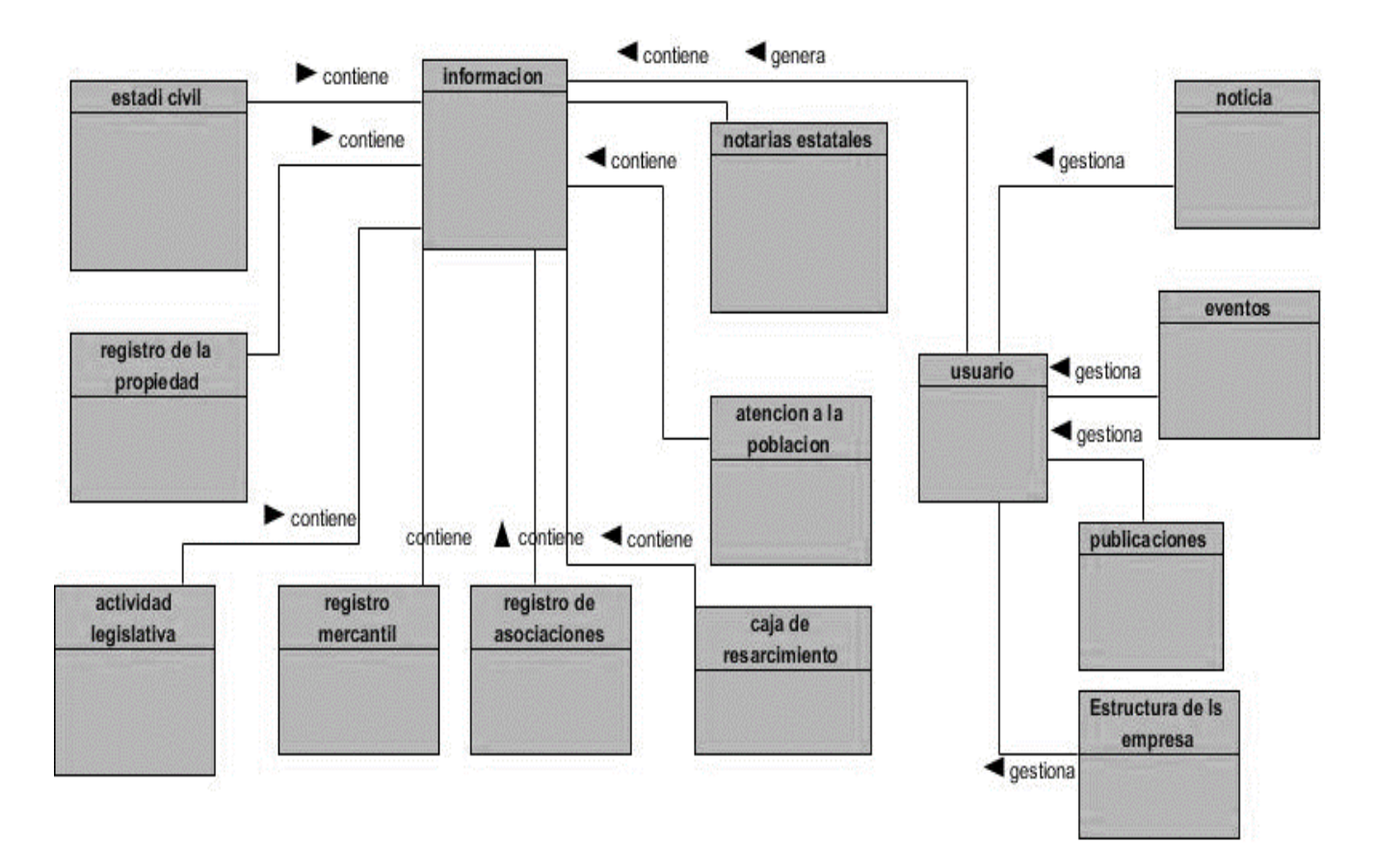

<span id="page-25-1"></span>*Figura 2 Modelo conceptual*

<span id="page-25-0"></span>**2.3 Requisitos del software**

La especificación de requisitos de software es una descripción completa del comportamiento del sistema que se va desarrollar. Incluye un conjunto de casos de usos que describe todas las iteraciones que tendrán los usuarios con el software. Los casos de uso también son conocidos como requisitos funcionales(Eriksson, 2017)

# <span id="page-26-0"></span>**Requisitos funcionales**

Los requerimientos funcionales de un sistema, son aquellos que describen cualquier actividad que este deba realizar, en otras palabras, el comportamiento o función particular de un sistema o software cuando se cumplen ciertas peticiones(Eriksson, 2017)

Los requisitos funcionales identificados para la solución del problema de esta investigación se muestran en la Tabla 2 (ver Tabla 2)

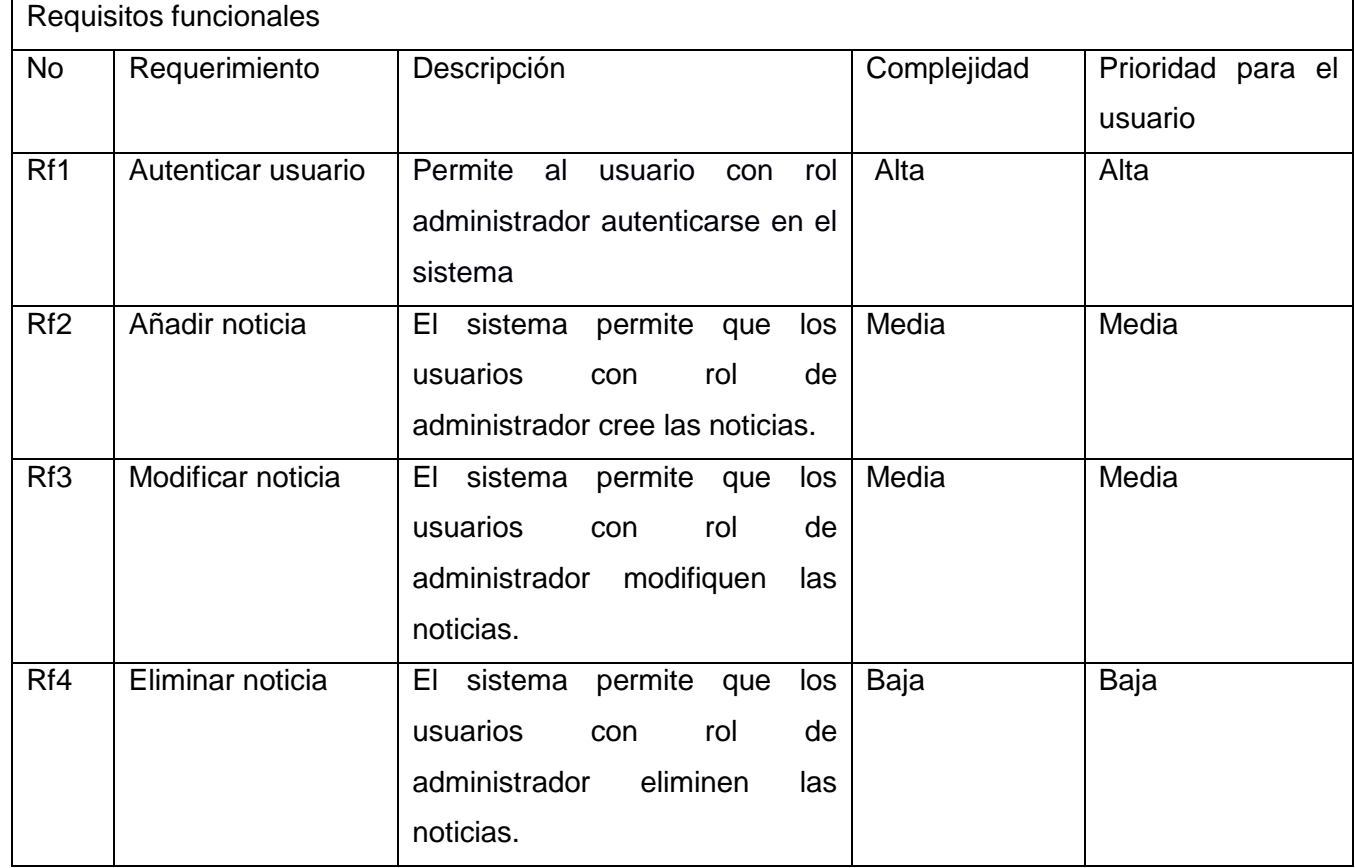

<span id="page-26-1"></span>*Tabla 3. Requisitos funcionales*

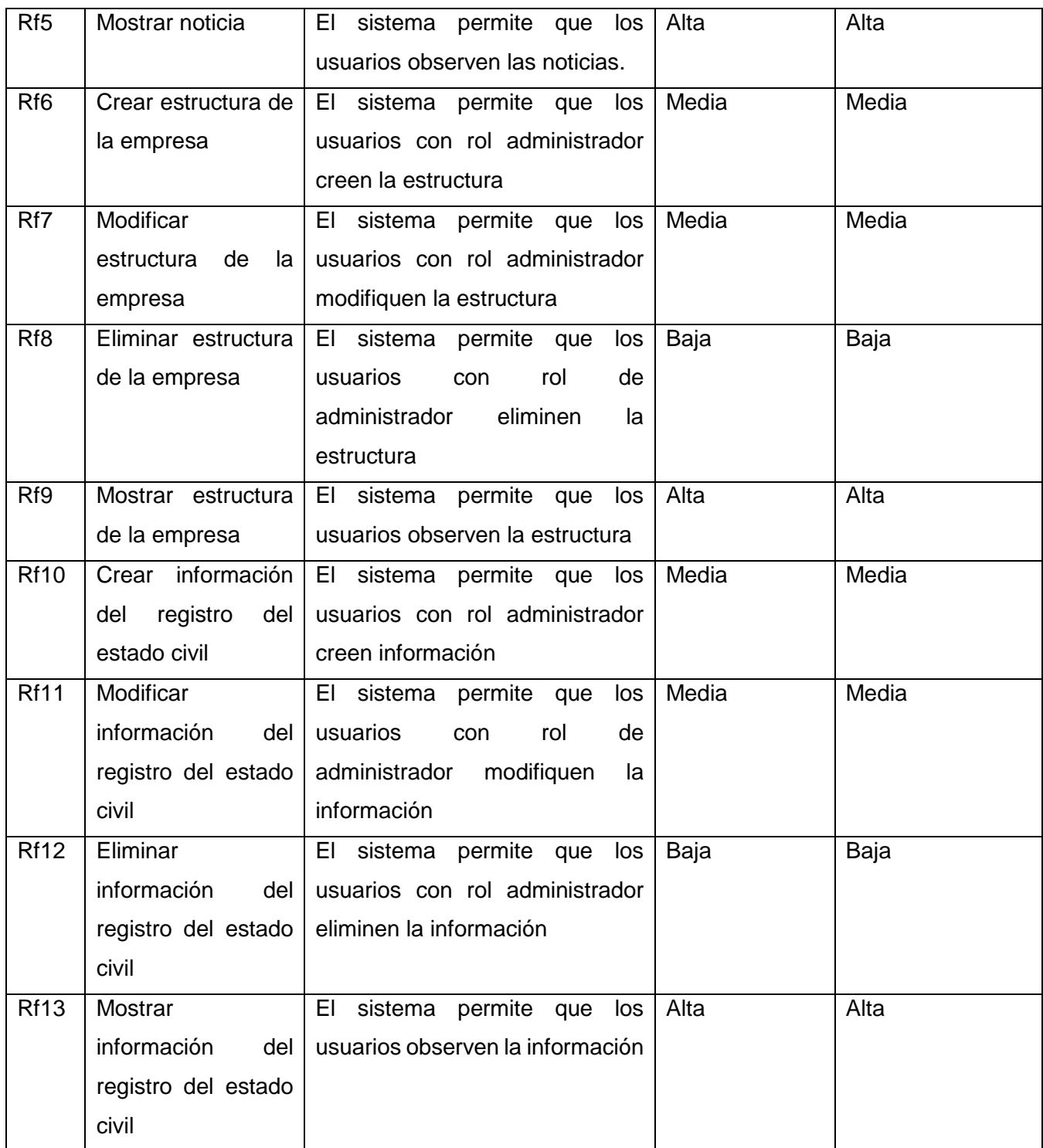

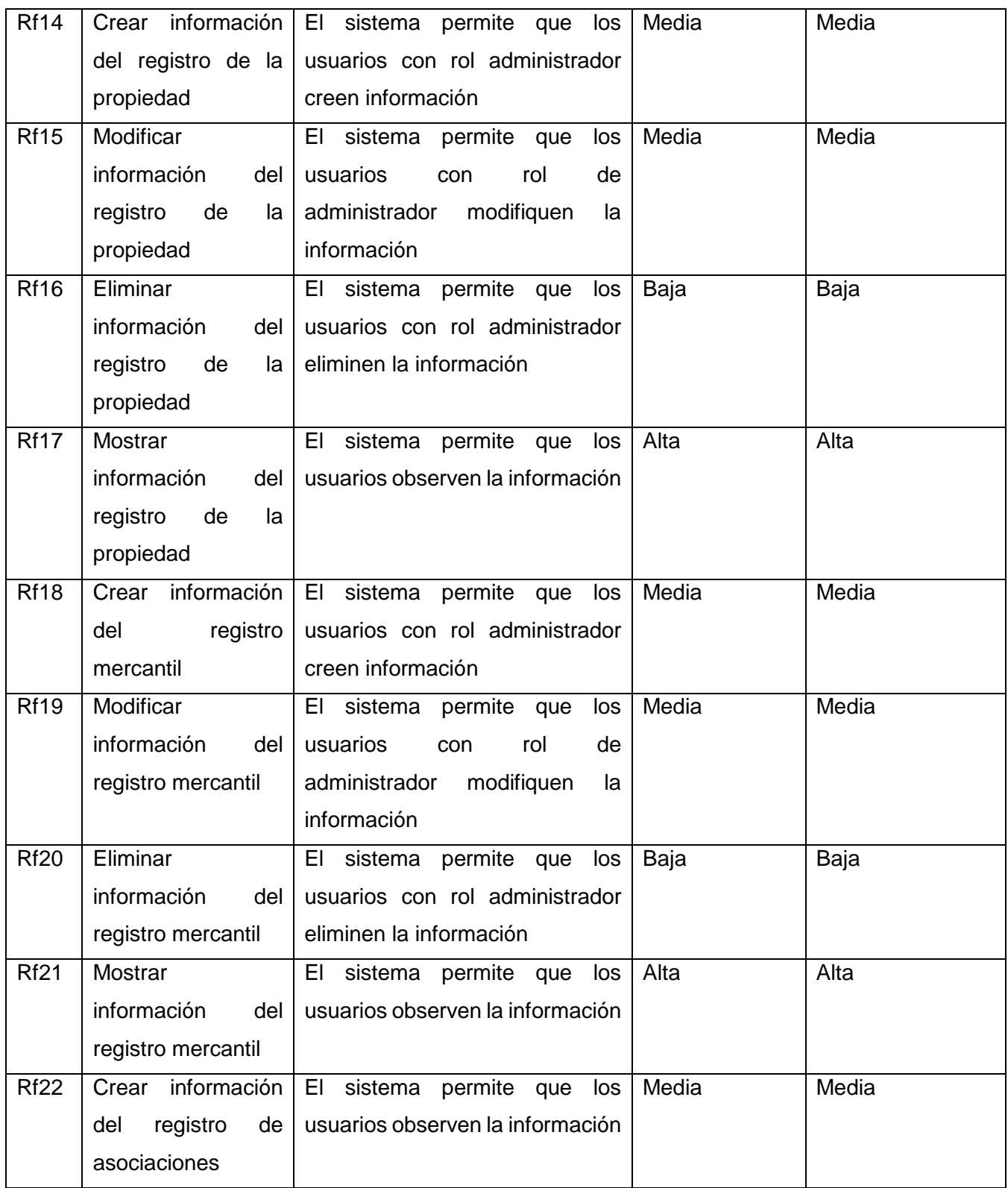

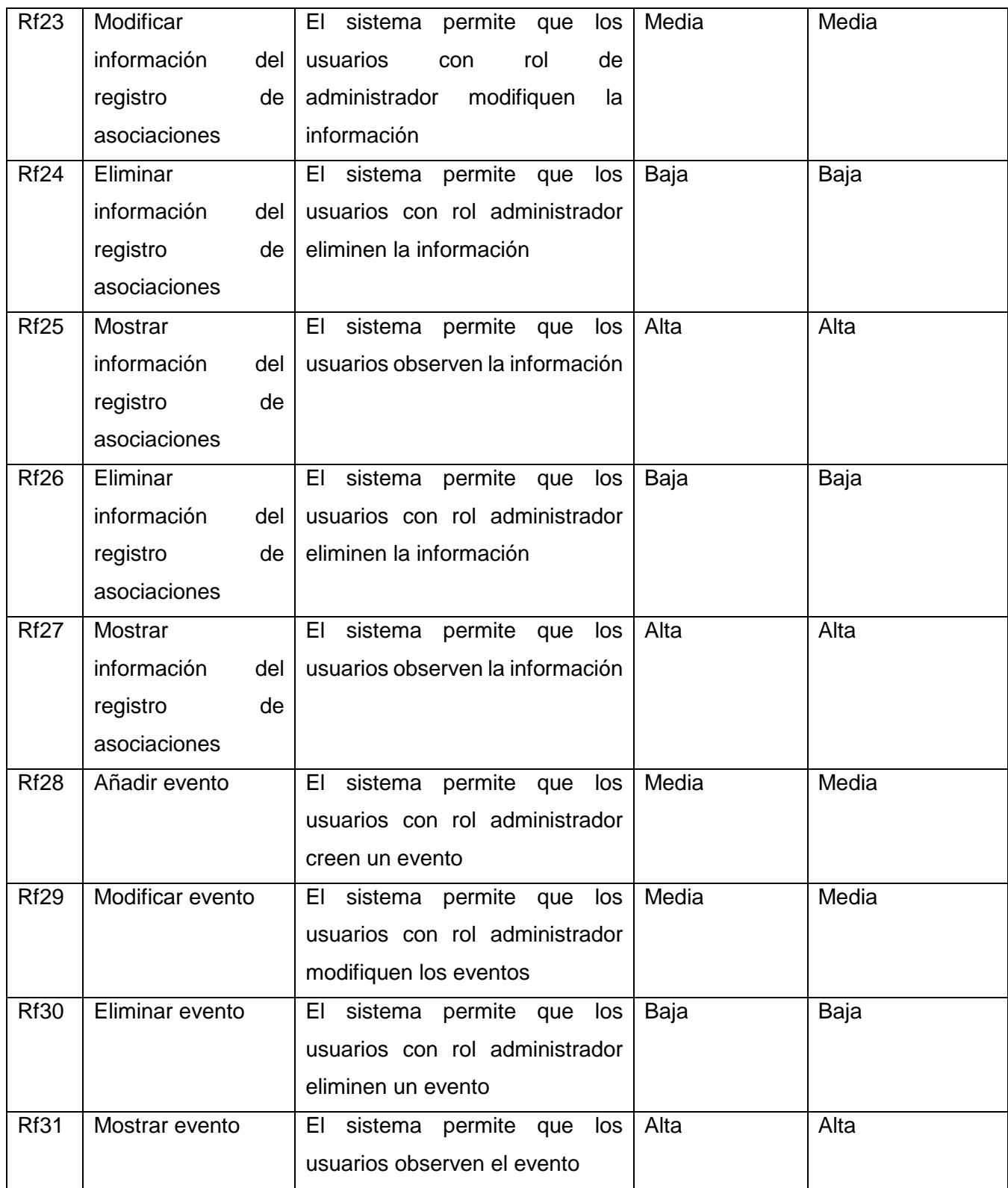

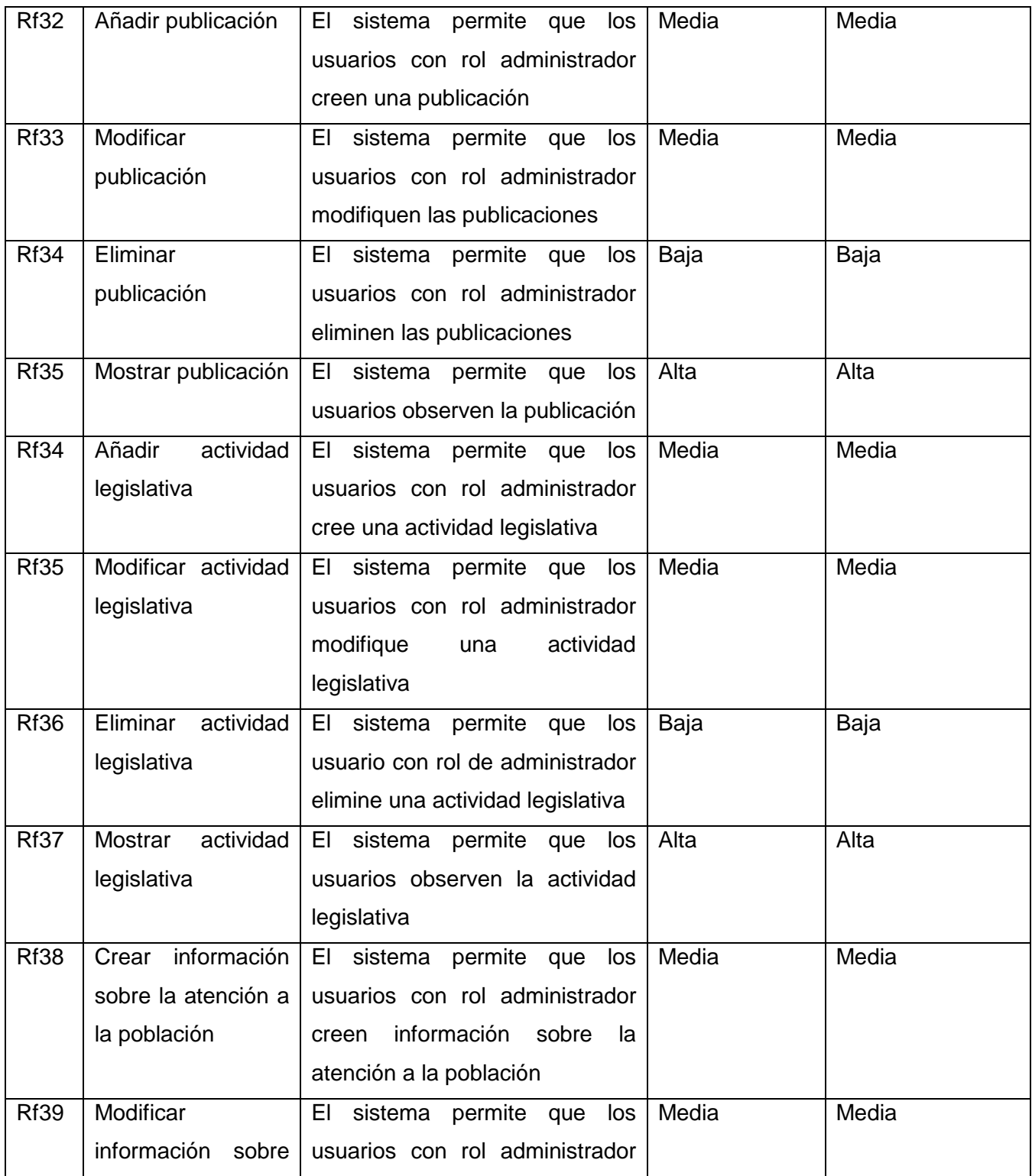

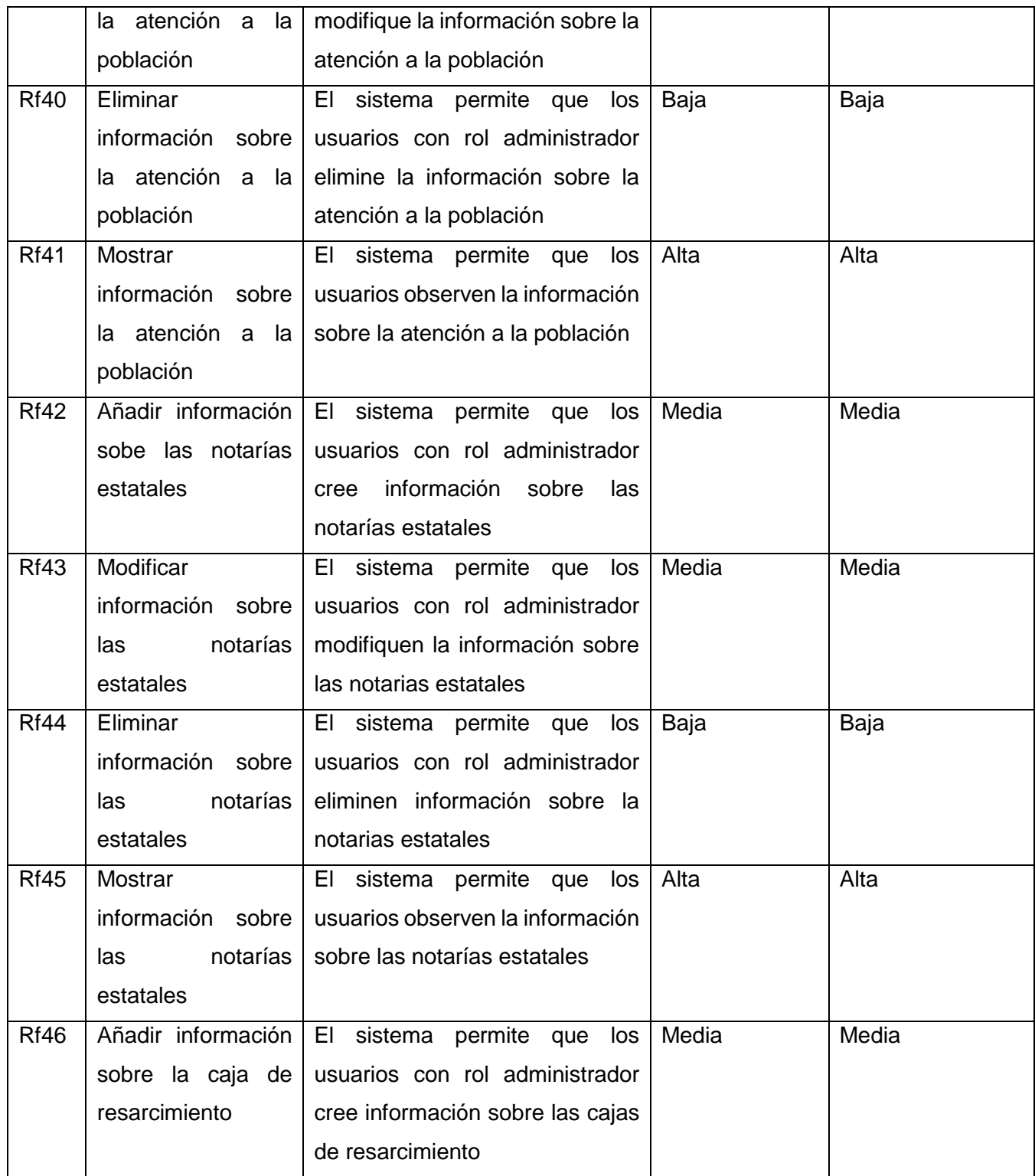

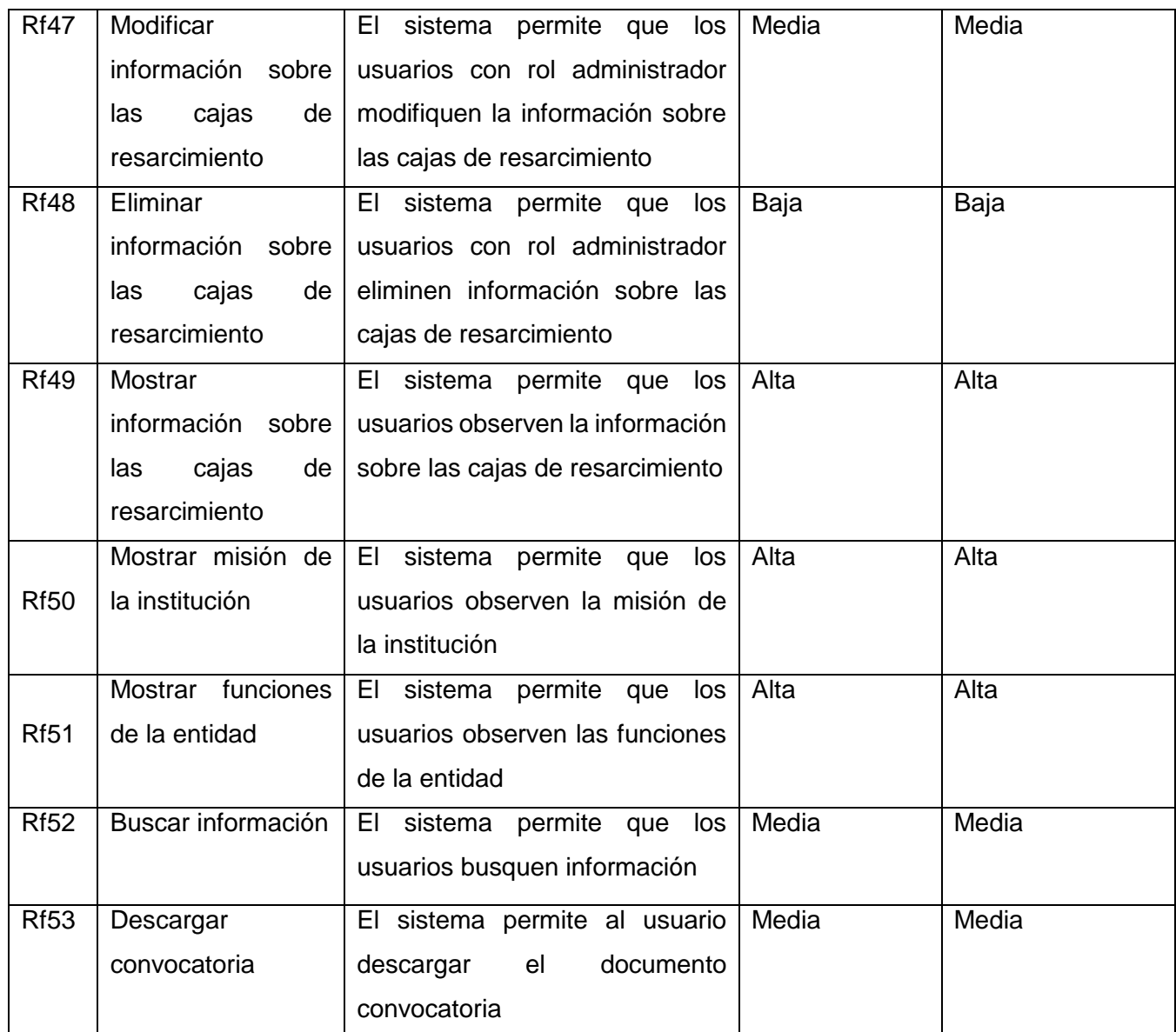

## <span id="page-32-0"></span> **Requisitos no funcionales**

Un requisito no funcional o atributo de calidad es, en la ingeniera de software, un requisito que sabe bien y especifica criterios que pueden usarse para juzgar la operación de un sistema en lugar de sus comportamientos específicos, ya que estos corresponden a los requisitos funcionales(Eriksson, 2017)

Los requisitos no funcionales para una mejor organización se clasifican en seguridad, usabilidad, software y hardware. Se definen teniendo en cuenta las demandas de la aplicación en ejecución, así como los elementos que deben garantizar un correcto funcionamiento y uso por parte de los clientes.

## **Seguridad**

Rnf1 Cada usuario tendrá acceso según el rol que desempeñe lo que le permitirá realizar las funcionalidades para las cuales está autorizado.

Usabilidad

Rnf2 El sistema se caracterizará por tener una interfaz sencilla agradable e intuitiva para el usuario. **Eficiencia** 

Rnf3 El sistema tardará en dar respuesta a una petición en dependencia de la cantidad de información que tenga que procesar.

## **Software**

Rfn4 Servidor de base de datos MySql en su versión 5.7.24 o superior.

Rfn5 Servidor Apache en la versión 2.4.7

Rfn6 Versión de PHP 7.3 o superior

Rfn7 Sistema Operativo Windows

## **Hardware**

Rfn8 El servidor de base de datos debe poseer una capacidad mínima de 10Gb.

Rfn9 Los servidores web y de base de datos deben tener una capacidad mínima de 1Gb de memoria RAM

Rfn10 El servidor de aplicaciones debe poseer como mínimo una capacidad de 100GB.

Apariencia o interfaz externa

RFn11 Se realizará un diseño sencillo y fácil de utilizar por el usuario.

# <span id="page-33-0"></span>**2.4 Historias de usuarios**

Dentro de la metodología XP las historias de usuario deben ser escritas por los usuarios. Son una forma rápida de administrar los requisitos de los usuarios sin tener que elaborar gran cantidad de documentos formales y sin requerir de mucho tiempo para administrarlos. Las historias de usuarios son un instrumento para el levantamiento de requerimientos para el desarrollo de un software, que ha emergido de la aparición de los nuevos marcos de trabajo de desarrollo ágil(Alvarez, 2020)

A partir de los requisitos funcionales se elaboraron un total de 16 Historias de Usuarios. A continuación, se muestran cuatro ejemplos de aquellas correspondientes a las funcionalidades con interfaz de usuario para una mejor comprensión (ver Tablas 3 a la 7). Las restantes se encuentran disponibles en los Anexos (ver Anexos 11 al 16).

<span id="page-34-0"></span>*Tabla 4. HU 2 Autenticar usuario*

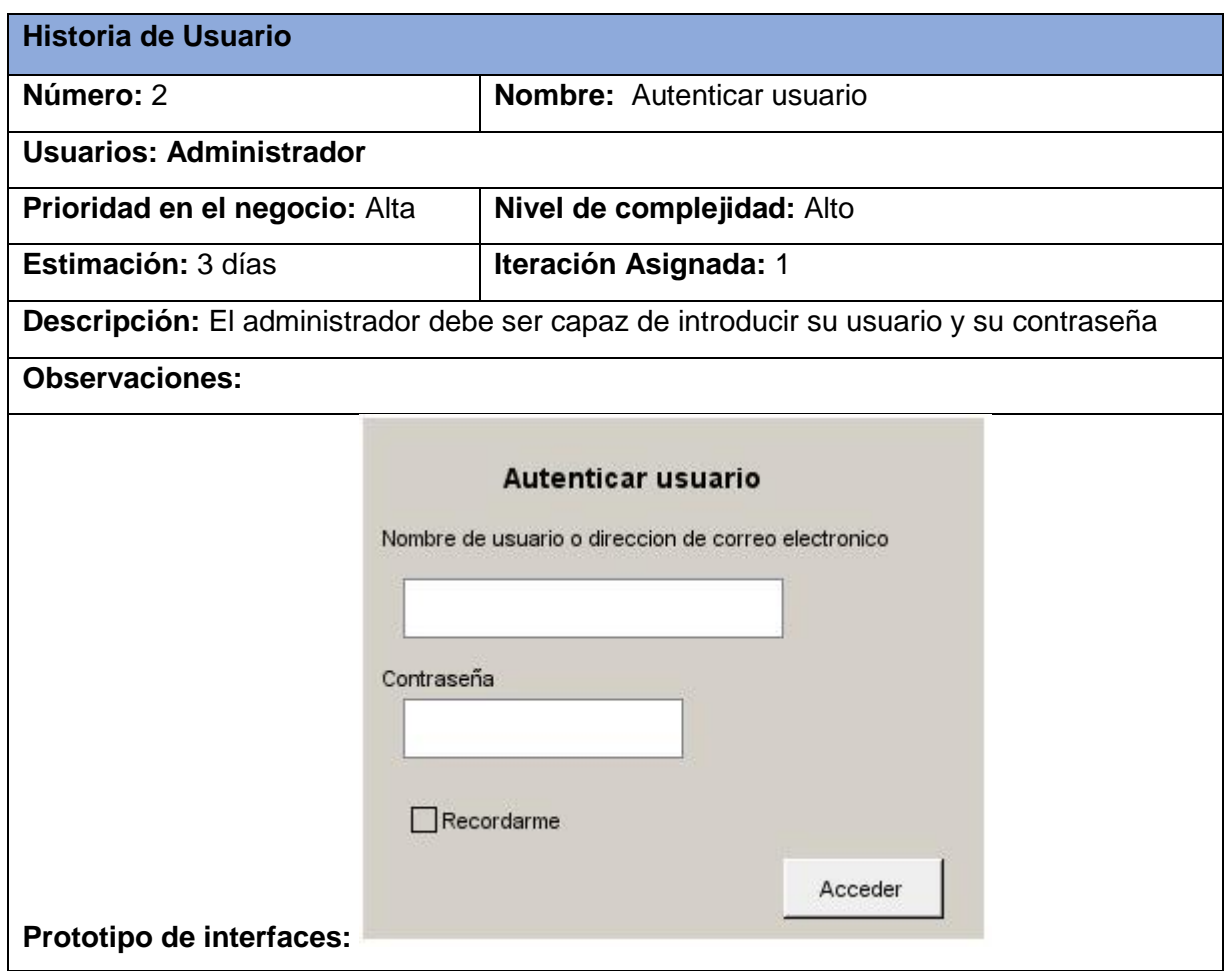

<span id="page-34-1"></span>*Tabla 5. UH 1 Gestionar noticia*

| <b>Historia de Usuario</b>     |                                  |  |  |
|--------------------------------|----------------------------------|--|--|
| Número: 1                      | <b>Nombre: Gestionar Noticia</b> |  |  |
| <b>Usuarios: Administrador</b> |                                  |  |  |
| Prioridad en el negocio: Alta  | Nivel de complejidad: Alto       |  |  |

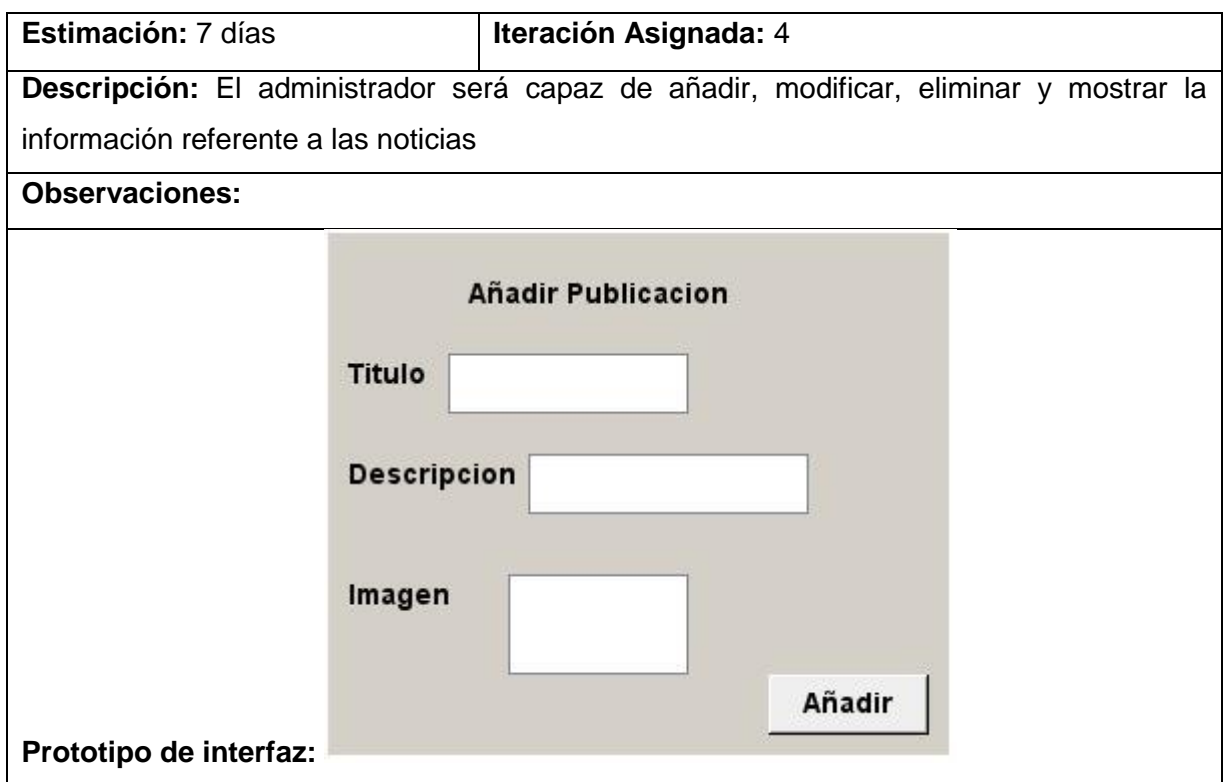

## <span id="page-35-0"></span>*Tabla 6 UH 9 Gestionar evento*

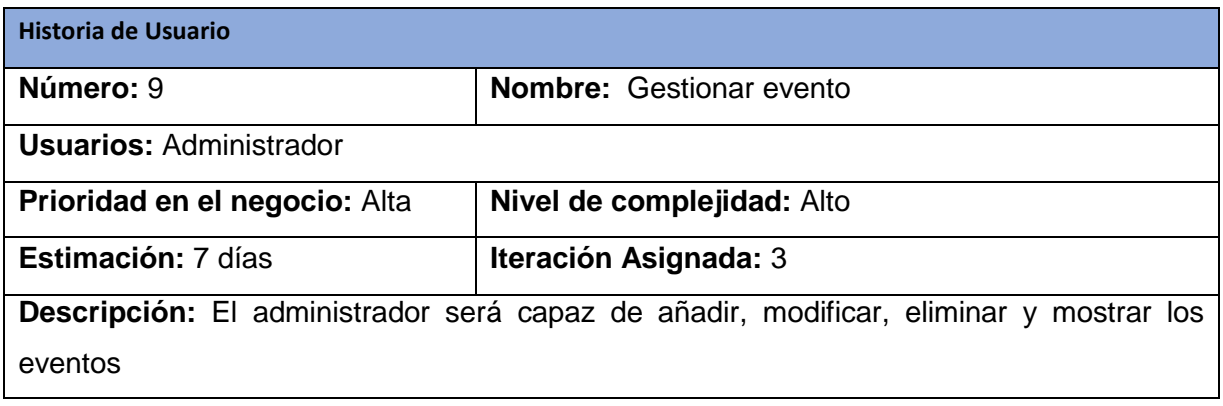

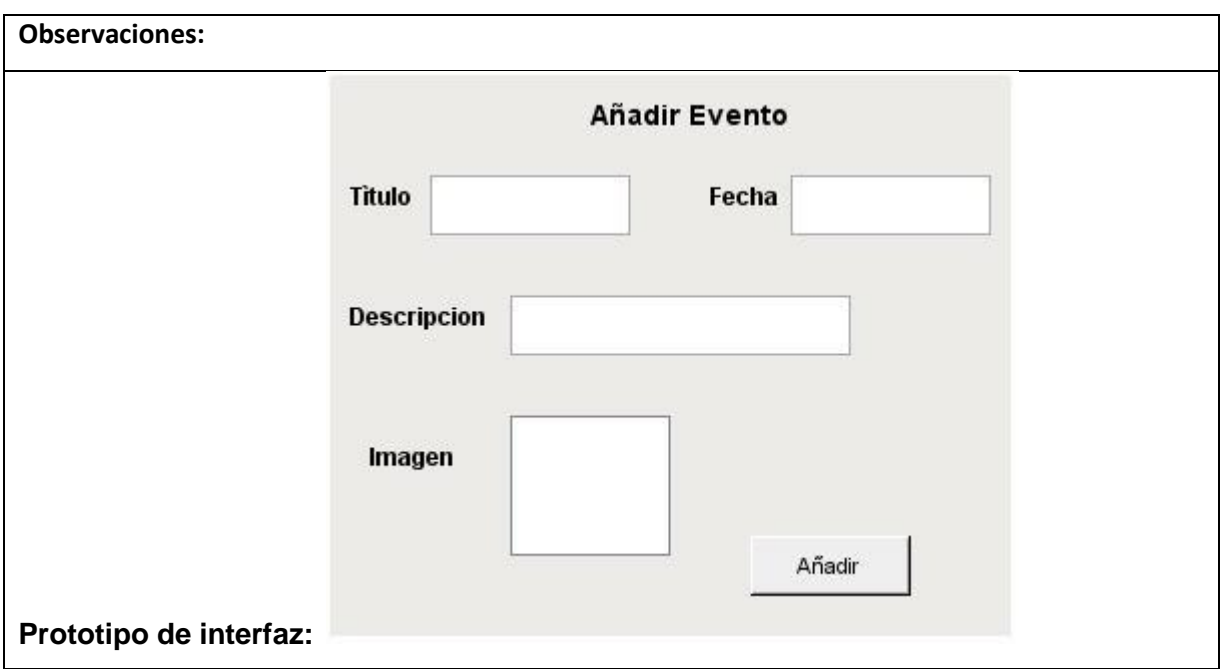

<span id="page-36-0"></span>*Tabla 7. UH 11 Gestionar publicaciones*

| Número: 11                                                                            | <b>Nombre:</b> Gestionar publicaciones |  |  |
|---------------------------------------------------------------------------------------|----------------------------------------|--|--|
| <b>Usuarios: Administrador</b>                                                        |                                        |  |  |
| Prioridad en el negocio: Alta                                                         | Nivel de complejidad: Alto             |  |  |
| Estimación: 7 días                                                                    | <b>Iteración Asignada: 3</b>           |  |  |
| Descripción: El administrador será capaz de añadir, modificar, eliminar y mostrar las |                                        |  |  |
| publicaciones                                                                         |                                        |  |  |
| <b>Observaciones:</b>                                                                 |                                        |  |  |

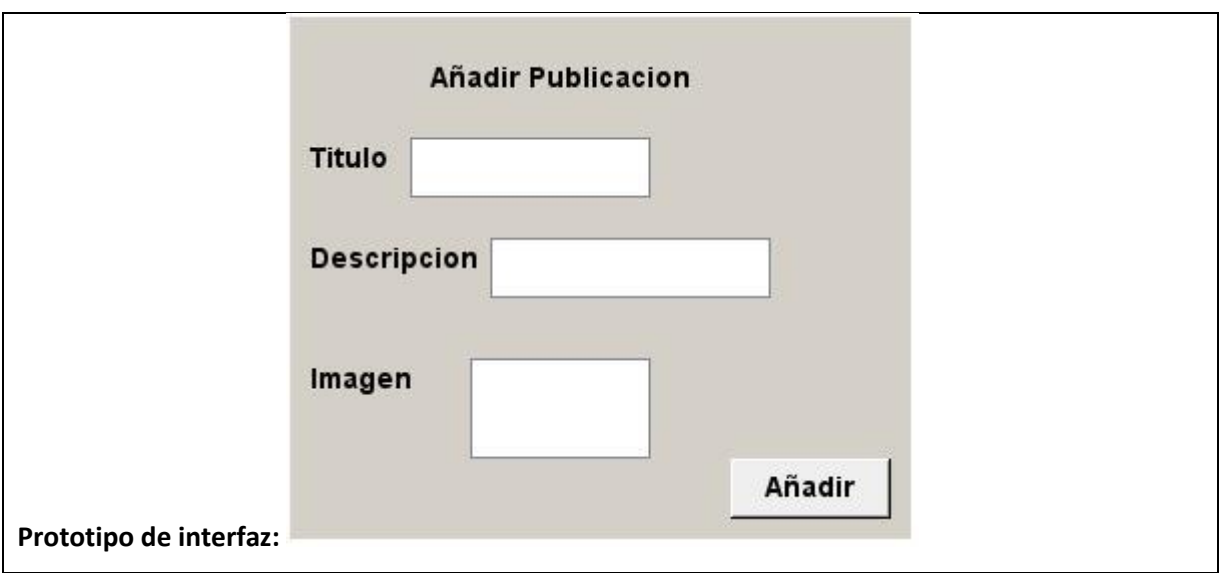

# <span id="page-37-0"></span>**2.5 Elementos fundamentales de la arquitectura**

El concepto de arquitectura de software se refiere a la estructuración del sistema que idealmente se crea en etapas tempranas del desarrollo. Esta estructuración representa un diseño de alto nivel del sistema que tiene dos propósitos primarios: satisfacer los atributos de calidad (desempeño, seguridad, modificabilidad), y servir como guía en el desarrollo. El no crear este diseño desde etapas tempranas del desarrollo puede limitar severamente el que el producto final satisfaga las necesidades de los clientes. Además, el costo de las correcciones relacionadas con problemas en la arquitectura es muy elevado.

# <span id="page-37-1"></span>**2.5.1 Patrón Arquitectónico**

Actualmente existe una gran polémica acerca de los patrones arquitectectonicos que utiliza el CMS WordPress para la realización de la investigación fue escogida el patrón Modelo Vista Controlador(MVC), el cual puede ser aplicado en el desarrollo de plugiins y temas de WordPress(**Oliva**, 2020)

## <span id="page-37-2"></span>**Modelo Vista Controlador**

El patrón Modelo, Vista y Controlador (MVC) es el más extendido para el desarrollo de aplicaciones donde se deben manejar interfaces de usuarios, éste se centra en la separación de los datos o modelo, y la vista, mientras que el controlador es el encargado de relacionar a estos dos. Su principal característica es aislar la vista del modelo. Algunas de las ventajas de usar este patrón son:

Permitir la sustitución de las interfaces de usuario.

- Generar componentes de las interfaces.
- Diseñar vistas simultáneas del mismo modelo.

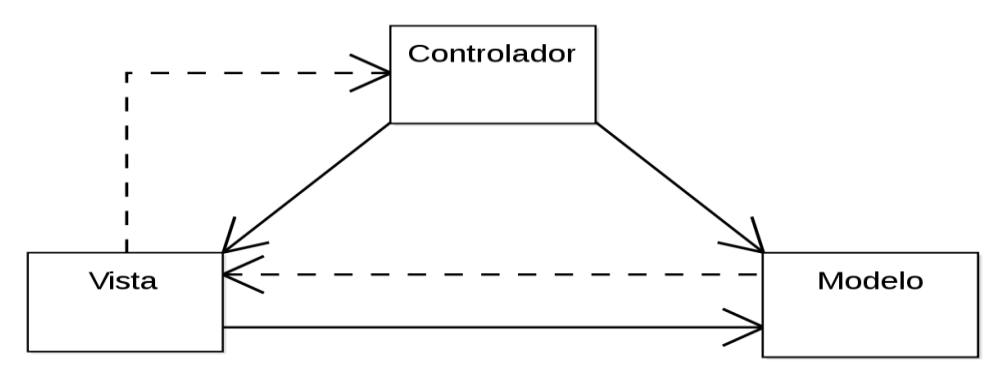

- Aplicar fácilmente cambios de las interfaces.
- **También se han identificado ciertos problemas, como:**
- **La complejidad aumenta rápidamente.**
- La vista y el modelo están muy acopladas.

A continuación, se muestran los componentes del patrón utilizado

- Modelo: Representa los datos que el usuario está esperando ver.
- Vista: Se encarga de transformar el modelo para que sea visualizada por el usuario, ya sea un archivo de texto normal o en una página web que el navegador pueda desplegar. El propósito de l vista es convertir los datos para que el usuario le sean significativos y los pueda interpretar fácilmente; la vista no debe trabajar directamente con los parámetros de request, debe delegar esta responsabilidad al controlador.
- Controlador: Es la parte lógica que es responsable de procesamiento y comportamiento de acuerdo a las peticiones(request) del usuario, construyendo un modelo apropiado, y pasándolo a la vista para su correcta visualización.

## <span id="page-38-0"></span>**2.6 Patrones de diseño**

Un patrón de diseño es una solución repetible a un problema recurrente en el diseño de software. Los patrones de diseño reflejan todo el rediseño y remodificación que los desarrolladores han ido haciendo a medida que intentaban conseguir mayor reutilización y flexibilidad en su software. Los patrones

documentan y explican problemas de diseño, y luego discuten una buena solución a dicho problema.(Espinosa, 2016).

### <span id="page-39-0"></span>**Patrones GoF utilizados**

WordPress utiliza patrones GoF. Se descubren como una forma indispensable de enfrentarse a la programación: son soluciones concretas. Indican resoluciones técnicas basadas en Programación Orientada a Objetos. Favorecen la reutilización de códigos, ayudan a construir clases reutilizables. Al aplicar un patrón aparecen clases concretas que solucionan un problema concreto y que no será aplicable a otros problemas que requieren el mismo patrón.

### **Patrones Creacionales**

El problema a solucionar con este patrón es el de crear diferentes familias de objetos como por ejemplo la creación de interfaces gráficas de distintos tipos (ventana, menú, botón). Dentro de ellos se encuentran:

Método de Fabricación (*Factory Method*): Parte del principio de que las subclases determinan las clases a implementar

- Singleton: Restringe la instanciación de una clase o valor de un tipo a un solo objeto
- MVC (*Model View Controler*): Este patrón plantea la separación del problema en tres capas: la capa model, que representa la realidad; la capa controler, que conoce los métodos y atributos del modelo, recibe y realiza lo que el usuario quiere hacer; y la capa vista que muestra un aspecto del modelo y es utilizada por la capa anterior para interaccionar con el usuario

## **Patrones Estructurales**

Los patrones estructurales describen como las clases y objetos pueden ser combinados para formar grandes estructuras y proporcionar nuevas funcionalidades. Estos objetos adicionados pueden ser incluso objetos simples u objetos compuestos. Dentro de los cuales se encuentran:

- Adaptador(*Adapter*): Convierte una interfaz en otra
- Puente(*Bridge*): Desacopla una abstracción de su implementación permitiendo modificarlas independientemente.
- Objeto Compuesto(*Composite*): Utilizado para construir objetos complejos a partir de otros más simples, utilizado para ello la composición recursiva y una estructura de árbol
- Fachada(*Facade*): Permite simplificar la interface para un subsistema
- Peso Ligero(*Flyweight*): Reduce la redundancia cuando gran cantidad de objetos poseen idéntica información
- **Proxy: Mantiene un representante de un objeto**

# **Comportamiento**

Los patrones de comportamiento ayudan a definir la comunicación e iteración entre los objetos de un sistema. El propósito de este patrón es reducir el acoplamiento entre los objetos. Dentro de ellos se encuentran:

- Cadena de responsabilidad (*Chain of Responsibility*): Permite establecer la línea que deben llevar los mensajes para que los objetos realicen la tarea indicada. WordPress utiliza este patrón a menudo en el contexto de las interfaces graficas de usuario donde un objeto puede contener varios objetos
- Orden(*Command*): Encapsula una operación en un objeto, permitiendo ejecutar dicha operación sin necesidad de conocer el contenido de la misma si tenemos una interfaz común ICommand con un método genérico *execute*(), cualquier objeto que la implemente podrá añadir dentro del código de execute().
- **Interprete(***Iterator***): Permite realizar recorridos sobre objetos compuestos independientemente de la** implementación de estos.
- Mediador(*Mediator*): Define un objeto que coordine la comunicación entre objetos de distintas clases, pero que funciones como un conjunto.
- Recuerdo(*Memento*): Permite volver a estados anteriores del sistema
- Observador(*Observe*r): define una dependencia de uno a muchos entre objetos de forma que cuando un objeto cambie de estado se notifique y actualice automáticamente todos los objetos que dependen de el.
- Estado(*State*): Permite que un objeto modifique su comportamiento cada vez que cambie su estado interno.
- Estrategia(*Strategy*): Permite disponer de varios métodos para resolver un problema y elegir cual utilizar en tiempos de ejecución.

 Método Plantilla (*Template Method*): Define en una operación el esqueleto de un algoritmo, delegando en las subclases algunos de sus pasos, esto permite que las subclases redefinan ciertos pasos de un algoritmo sin cambiar su estructura

### <span id="page-41-0"></span>**Patrones GRASP**

Los patrones GRASP nos da unos principios generales para asignar responsabilidades y se utiliza sobre todo en la realización de diagramas de interacción. Dentro de los cuales se encuentran:

 Experto: Se usa para asignar responsabilidades; es un principio básico que suele utilizarse en el diseño orientado a objetos, da origen a diseños donde el objeto de software realiza las operaciones que normalmente se aplican a la cosa real que representa, por lo que ofrece una analogía con el mundo real. En la solución se utiliza en diferentes clases del sistema como en la clase usuario(Cabrera & Alvarez, 2018)

 Creador: El patrón Creador guía la asignación de responsabilidades relacionadas con la creación de objetos, tarea muy frecuente en los sistemas orientados a objetos. El objetivo fundamental de este patrón es encontrar un creador que se conecte con el objeto producido en cualquier evento. Al comportarse como creador, se da soporte al bajo acoplamiento. Teniendo en cuenta que se utilizó el marco de trabajo de Spring, se hace uso del *IoC Container*, del *BeanFactory* y *Spring* Contexto los cuales se encargan de instanciar las clases anotadas dentro del paquete "com.uci.Liferay.jmx.bridge", dicha configuración se encuentra en el archivo "*servlet-context.xml*" del *JMXBridge* como se muestra a continuación: <*context:component-scan* 

basepackage="com.uci.Liferay.jmx.bridge"/>

<*mvc:annotation-driven* />(Cabrera & Alvarez, 2018)

 Controlador: Para manejar y controlar los eventos del sistema. Con la utilización de este patrón se logra separar la lógica de negocio de la capa de presentación. De esta manera se logra un mayor control sobre el sistema y se favorece la reutilización de código. El sistema utiliza el *DispatcherServlet* de Spring como controlador frontal, una vez llegada una petición asigna el controlador "*StatistcisController*" para que la responda, en dependencia de la URL solicitada se retorna la información correspondiente en formato JSON(Cabrera & Alvarez, 2018)

 Alta Cohesión**:** Una clase con alta cohesión tiene un número relativamente pequeño de métodos, con funcionalidades altamente relacionadas, y no realiza mucho trabajo, colaborando con otros objetos para compartir el esfuerzo si la tarea es extensa. Las clases con alta cohesión son

relativamente fáciles de mantener, entender y reutilizar. En el sistema se hace evidente la alta cohesión ya que las clases tienen una función bien definida dentro del sistema. Alta cohesión y bajo acoplamiento se retroalimentan juntos, gracias a que Java es un lenguaje Orientado a Objetos equilibramos las funcionalidades de tal forma que una clase no estuviera sobrecargada y que en caso de mantenimiento o errores estos fueran encontrados fácilmente(Cabrera & Alvarez, 2018).

 Bajo Acoplamiento**:** Este patrón propone la asignación de responsabilidades de manera tal que la dependencia entre una clase y otra sea la menor posible, de tal forma que se potencie la reutilización y se mitiguen los efectos que puedan producir en una, la realización de cambios en la otra (Sommerville, 2011). Este patrón es utilizado por el *framework Symfony* que trae por defecto el CMS Drupal, y por ende en el sistema, al no asociar las clases del modelo con las de la vista o el controlador, la dependencia entre las clases, en este caso, se mantiene baja.(Cabrera & Alvarez, 2018)

# <span id="page-42-0"></span>**2.7 Diseño del portal web de la Dirección Provincial de Justicia de Artemisa**

# <span id="page-42-1"></span>**2.7.1 Diagramas de clases del diseño con estereotipos web**

El objetivo principal de este modelado es la representación de los aspectos estáticos del sistema, utilizando diversos mecanismos de abstracción (clasificación, generalización, agregación). El diagrama de clase recoge las clases de objetos y sus asociaciones. En este diagrama se representa la estructura y el comportamiento de cada uno de los objetos, pero no nuestra información personal(Jacobson & Rumaugh, 2016)

Un diagrama de clases del diseño con estereotipos web presenta las mismas características que un diagrama de clases, este es utilizado para la realización de portales web.

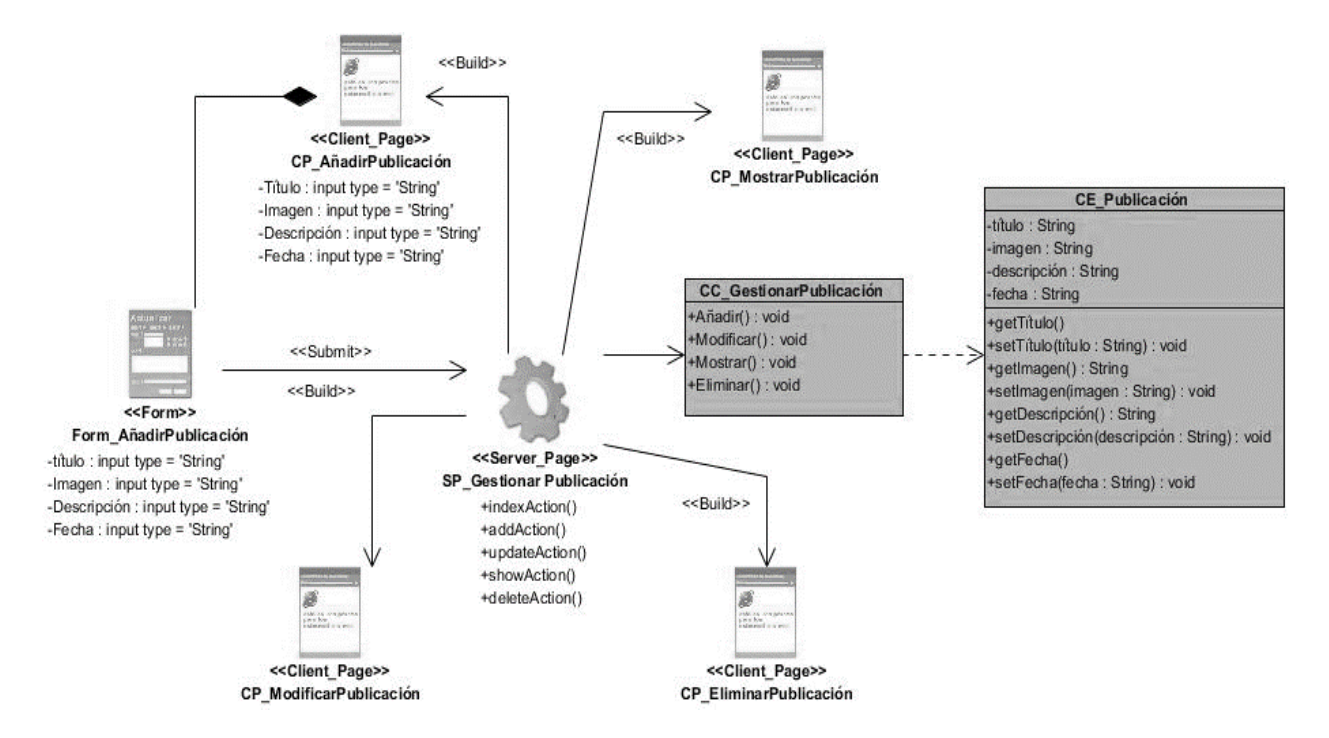

<span id="page-43-1"></span>*Figura 3 Diagrama de clase de diseño con estereotipos web*

# <span id="page-43-0"></span>**2.7.2 Diagrama de secuencia**

El diagrama de secuencia es un tipo de diagrama de interacción cuyo objetivo es describir el comportamiento dinámico del sistema de información haciendo énfasis en la secuencia de los mensajes intercambiados por los objetos(Cillero, 2019)

Un diagrama de secuencia tiene dos dimensiones, el eje vertical representa el tiempo y el eje horizontal los diferentes objetos, El tiempo avanza desde la parte superior del diagrama hacia la inferior. Normalmente, en relación al tiempo solo es importante la secuencia de los mensajes, sim embargo, en aplicaciones de tiempo real se podría introducir una escala en el eje vertical. Respecto a los objetos, es irrelevante el orden en que se representan, aunque su colocación debería poseer la mayor claridad posible(Cillero, 2019)

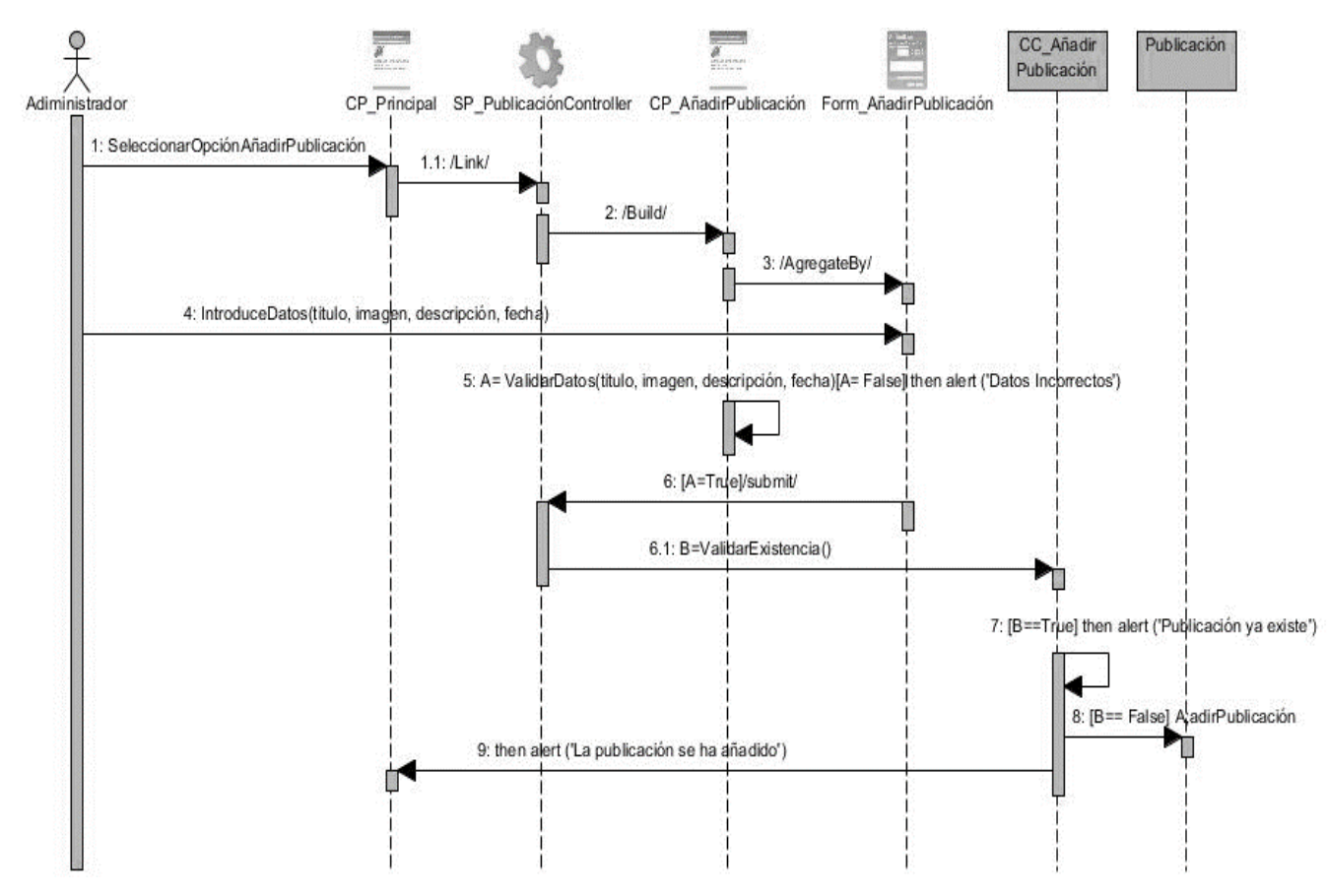

<span id="page-44-1"></span>Figura 4 Diagrama de secuencia

# <span id="page-44-0"></span>**2.7.3 Diagrama de despliegue**

Los diagramas de despliegue se utilizan visualizar los procesadores, nodos, dispositivos de hardware de un sistema, los enlaces de comunicación entre ellos y la colocación de los archivos de software en ese hardware. Muestra la arquitectura del sistema como el despliegue de los artefactos de software a los objetos de despliegue(Siriwardhana, 2016)

## **PC cliente**

Representa los dispositivos mediante los cuales los usuarios pueden acceder al sitio

## **Servidor de Base de Dato**

Este representa el sistema donde se tendrá almacenada toda la información en la Base de Datos, y a la cual podrá acceder el servidor de aplicaciones.

# **Servidor de aplicaciones**

Es el que puede acceder a los datos de la Base de datos mediante el protocolo TCP/IP

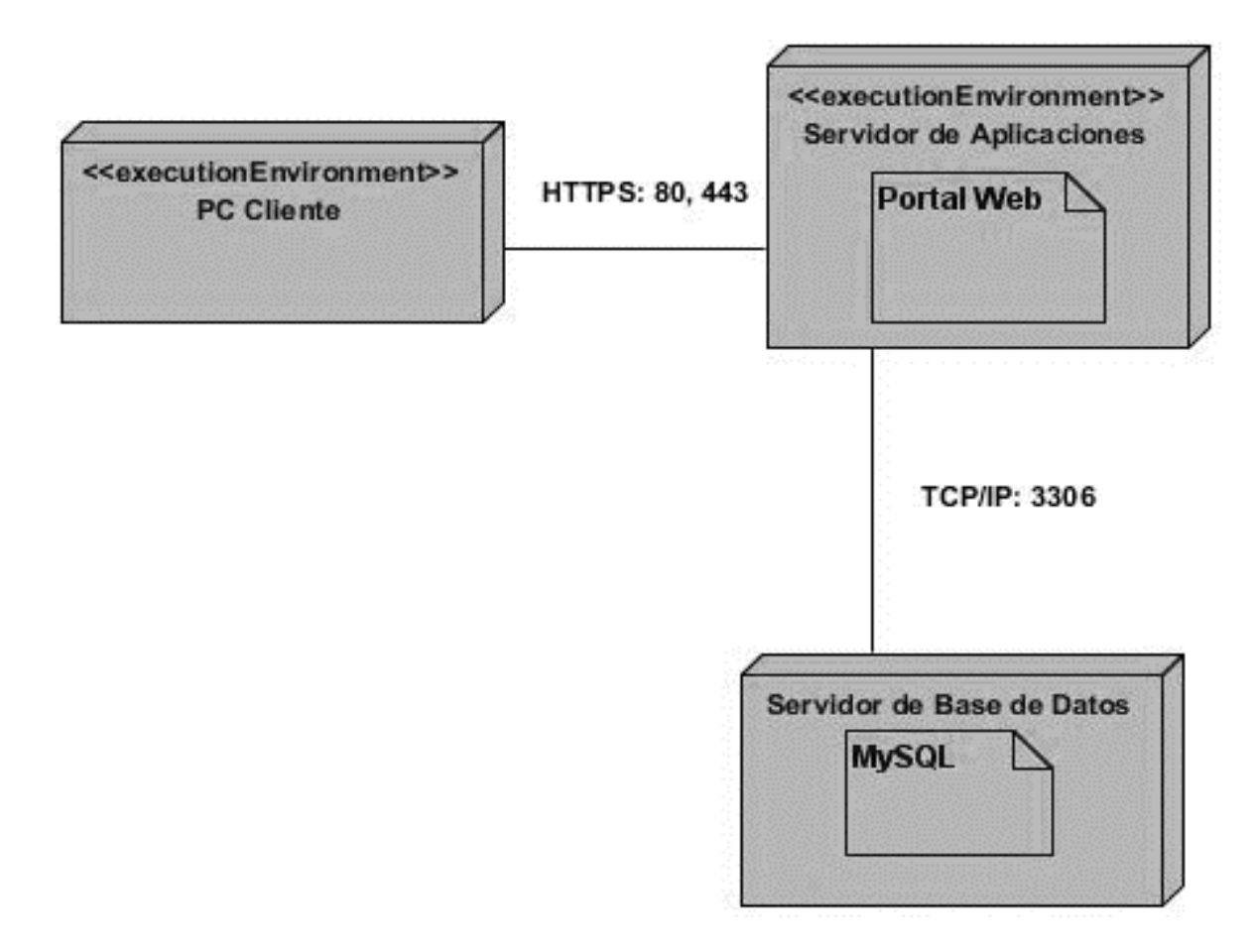

<span id="page-45-0"></span>*Figura 5 Diagrama de despliegue*

# <span id="page-46-0"></span>**2.7.4 Diagrama Entidad-Relación**

El diagrama Entidad-Relación tiene como objetivo tiene representar los objetos de datos y sus relaciones. Este define todos los datos que se introducen, se almacenan, se trasforman y se producen dentro de una aplicación. A continuación, se muestra el Diagrama Entidad-Relación (ver Figura 6)

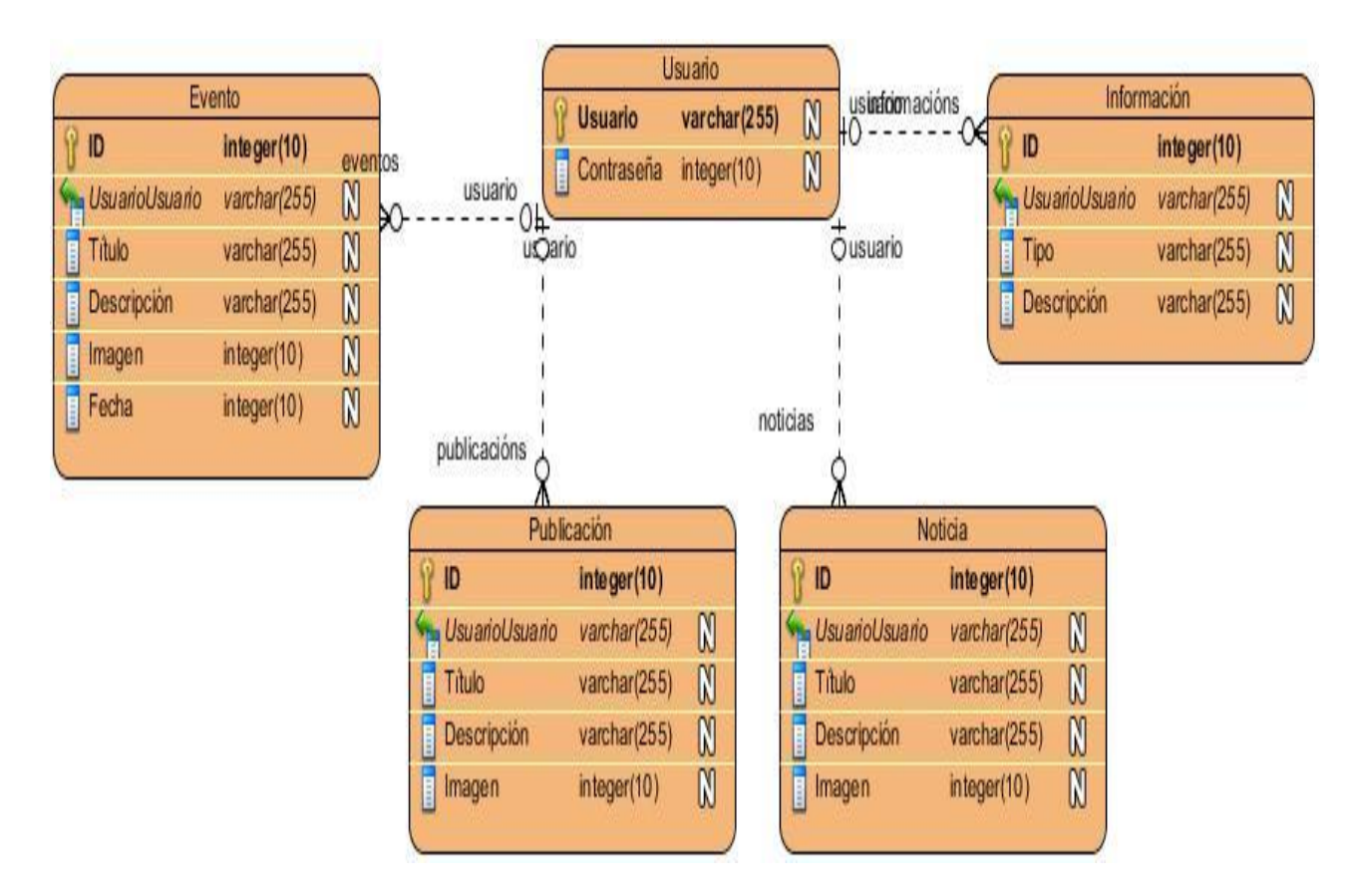

*Figura 6 Diagrama Entidad-Relación*

# <span id="page-46-1"></span>**Conclusiones parciales**

El diseño del portal web de la Dirección Provincial de Justicia de Artemisa se realizó a partir del levantamiento de los requisitos funcionales y no funcionales. Como resultado del capítulo se obtuvieron todos los artefactos relacionados con la metodología escogida, se realizó el diagrama de entidad relación de la base de datos permitiendo almacenar los datos necesarios., se realizaron todas las historias de usuarios

# <span id="page-47-0"></span>**Capítulo III Validación del portal web de la Dirección Provincial de Justicia de Artemisa**

# <span id="page-47-1"></span>**Introducción**

El presente capitulo tiene como objetivo evaluar la calidad del producto desarrollado y garantizar que cumpla con sus funcionalidades, para ello se realizaron varias pruebas de software con el fin de comprobar que el sistema cumple con los requisitos y satisface las necesidades del cliente.

# <span id="page-47-2"></span>**3.1 Diagrama de componentes**

El diagrama de componentes es uno de los principales diagramas UML. Está clasificado como diagrama de estructura y, como tal, representa de forma estática el sistema de información. Habitualmente se utiliza después de haber creado el diagrama de clases, pues necesita información de este diagrama como pueden ser las propias clases

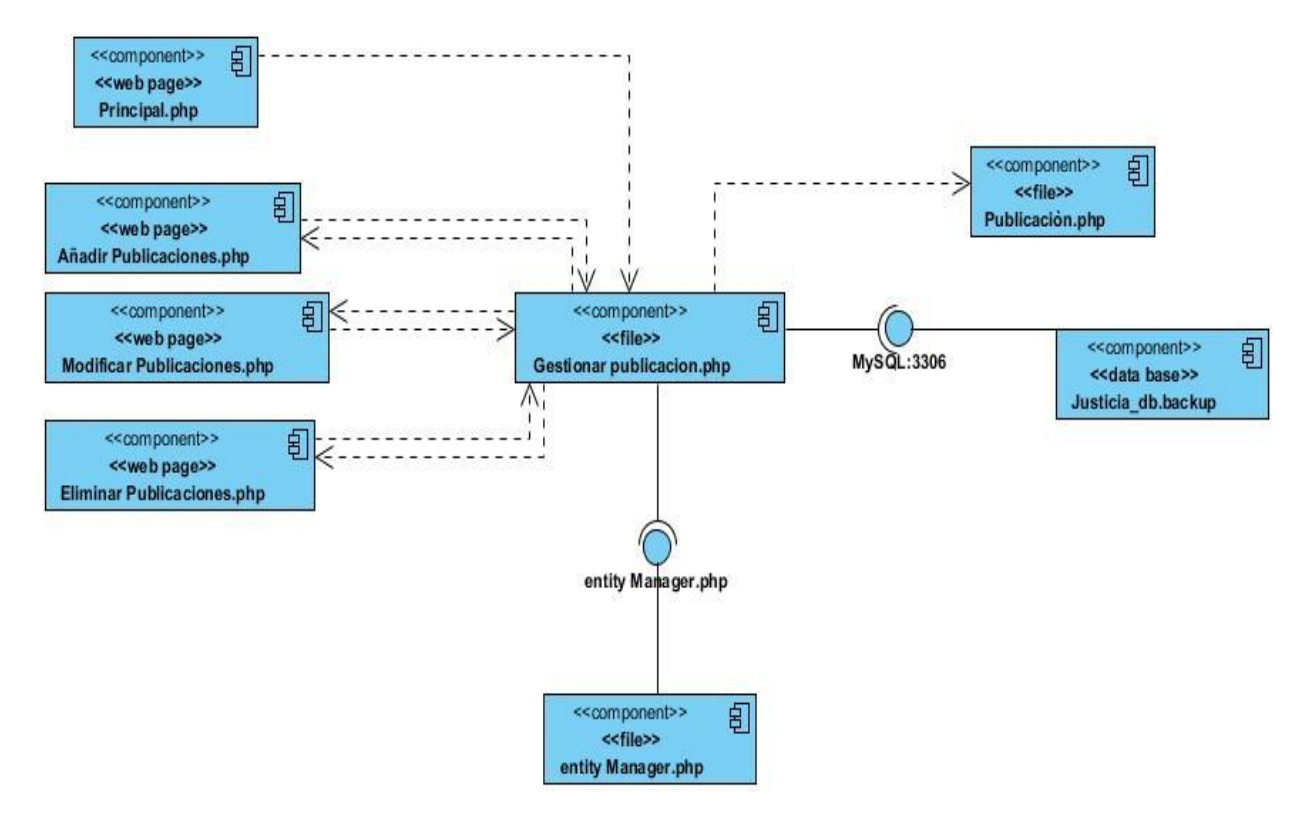

# <span id="page-48-0"></span>**3.2 Estándares de codificación**

Son un conjunto de convenciones establecidas de ante mano (denominaciones, formatos) para la escritura de código. Estos estándares varían dependiendo del lenguaje de programación(HostDimeBlog, 2019)

En este momento WordPress tiene cuatro guías una para cada tecnología web que se utiliza: PHP, HTML, JavaScript.

PHP es el lenguaje principal de WordPress, y es un lenguaje bastante conocido lo que es propicio para ser usado en diferentes proyectos web.

# **Estilos en bloques**

Llaves de partida inicio deben colocarse al final de las líneas. Si existe una nueva condicional, esta debe añadirse justo después del cierre de la anterior condicional, justo de la siguiente manera

[php]if(condition) {

// Do Something

} else if (condition) {

// Do Something

} else {

// Do Something

} [/php]

# **Uso de espacio**

Reducir el tamaño de los archivos de código es algo que beneficia cuestiones de velocidad, aunque esto es útil en ocasiones, hay otros escenarios en los que el uso de espacio es bastante útil para la lectura del código:

[php]

# **Convenciones de nomenclatura**

Los nombres de variables deben estar en minúscula, palabras separadas por guiones bajos

Los nombres de clase deben usar palabras en mayúscula separadas por guiones bajos. Los acrónimos deben estar en mayúscula

Constantes deben estar en mayúscula separadas por guiones.

Los nombres de archivo deben estar en minúscula separados con guiones.

## **HTML**

El código debe validar contra el validador del W3C.

Las etiquetas HTML de cierre automático deben tener exactamente un espacio antes de la barra diagonal (es una especificación del W#C, no un motivo favorito de WordPress)

Los atributos y etiquetas deben estar en minúscula. La única excepción es cuando los valores de atributos están destinados para el consumo humano, en cuyo caso deben ser escritos de forma natural.

Todos los atributos deben tener un valor y deben ser citado (<input disabled > No es la escritura correcta)

La sangría debe lograrse mediante pestañas y deben seguir la estructura lógica

## **Orden de propiedad**

Las reglas reconocen la necesidad de un poco de espacio aquí, ya que no prescriben un orden especifico de regla CSS. Lo que no deciden es que debes seguir una estructura semántica que tenga sentido. Las propiedades grupo por sus relaciones o agruparlos alfabéticamente, simplemente no las escriben de forma aleatoria.

El agregar las propiedades se basa en la lógica en la que se desee visualizar el contenido:

Visualización Posicionamiento Modelo de caja

Los colores y la tipografía

**JavaScript**

Para usar JavaScript en WordPress deben basarse en la guía de JQuery, en la cual se refieren a la longitud de una línea de programación la cual no debe ser extensa. El código debe tener un punto y coma al final de cada sentencia valida, los corchetes no llevan el punto y coma al final.

### **Sangría**

Las tabulaciones siempre se deben utilizar sangría. También debes añadir espacio en el contenido de un cierre, incluso si el contenido de un archivo está contenido en uno.

### **Líneas de ruptura**

Limitar hasta donde llega determinada instrucción, nos sirve para conocer en qué punto termina y comienza un nuevo bloque de código.

## **Ciclos con JQuery**

De acuerdo con la norma de iteración de jQuery (jQuery.each()) solo debe usarse en objetos jQuery. Puedes usar los típicos ciclos de for/in para iterar otros tipos de datos.

`

## <span id="page-50-0"></span>**3.3 Pruebas de software**

Las pruebas de software son una parte integral del ciclo de vida del desarrollo de software(SDLC). Las pruebas son la forma en que puede estar seguro acerca de la funcionalidad, el rendimiento y la experiencia del usuario. Ya sea que realice sus pruebas manualmente o a través de la automatización, cuanto antes y más a menudo pueda llevar a cabo pruebas, más probable es que identifique errores.(Santiago Sanchez Avalos, 2019)

## <span id="page-50-1"></span>**3.3.1 Pruebas funcionales**

Las pruebas funcionales se llevan a cabo para comprobar las características críticas para el negocio, la funcionalidad y la usabilidad. Las pruebas funcionales garantizan que las características y funcionalidades del software se comporten según lo esperado sin ningún problema. Valida principalmente toda la aplicación con respecto a todas las especificaciones mencionadas en el documento. Los tipos de pruebas funcionales incluyen pruebas unitarias, pruebas de interfaz, pruebas de regresión, además de muchas.(Santiago Sanchez Avalos, 2019)

#### Pruebas funcionales

Se asegura de que el sitio web / aplicación está libre de defectos.

Garantiza el comportamiento esperado de todas las funcionalidades.

Garantiza que la arquitectura sea correcta con la seguridad necesaria.

Mejora la calidad y las funcionalidades generales.

Minimiza los riesgos empresariales asociados con el sitio web / aplicación.

#### Pruebas de Caja Negra

Las pruebas de Caja Negras es una técnica de pruebas de software en la cual la funcionalidad se verifica sin tomar en cuenta la estructura interna de código, detalles de implementación o escenarios de ejecución internos en el software. En las pruebas de caja negra, nos enfocamos solamente en las entradas y salidas del sistema, sin preocuparnos en tener conocimiento de la estructura interna del programa de software. Para obtener el detalle de cuáles deben ser esas entradas y salidas, nos basamos en los requerimientos de software y especificaciones funcionales.(Terrera, 2017)

Técnicas de Pruebas de Caja Negra

Partición de equivalencia

Análisis de valores bordes

Tablas de decisión

Transición entre estados

Pruebas de caso de usos.

#### <span id="page-51-0"></span>**3.3.2 Casos de pruebas**

Un caso de prueba es exactamente lo que parece: un escenario de prueba que mide la funcionalidad en un conjunto de acciones o condiciones para verificar el resultado esperado. Se aplican a cualquier aplicación de software pueden utilizar pruebas manuales o una prueba automatizada y puede hacer uso de herramientas de gestión de casos de pruebas. Los casos de prueba pueden medir muchos aspectos diferentes del código. Los pasos involucrados también pueden tener la intención de inducir un resultado de

falta en lugar de un resultado esperado positivo, como cuando un usuario ingresa la contraseña incorrecta en una pantalla de inicio de sesión.(NcMullin, 2021)

## **Caso de Prueba**: Descargar convocatoria

## **Descripción general**

El sistema muestra un enlace llamado Departamentos y Secciones que contiene la sección notaria donde podemos encontrar toda la información referente a los procesos notariales donde una información importante es la convocatoria para ejercer como notario.

## **Condiciones de ejecución**

Para el caso de uso de descargar convocatoria el usuario accede al sitio web busca el enlace luego la sección notaria busca convocatoria para examen de habilitación de notario y toca la opción descargar documento aquí.

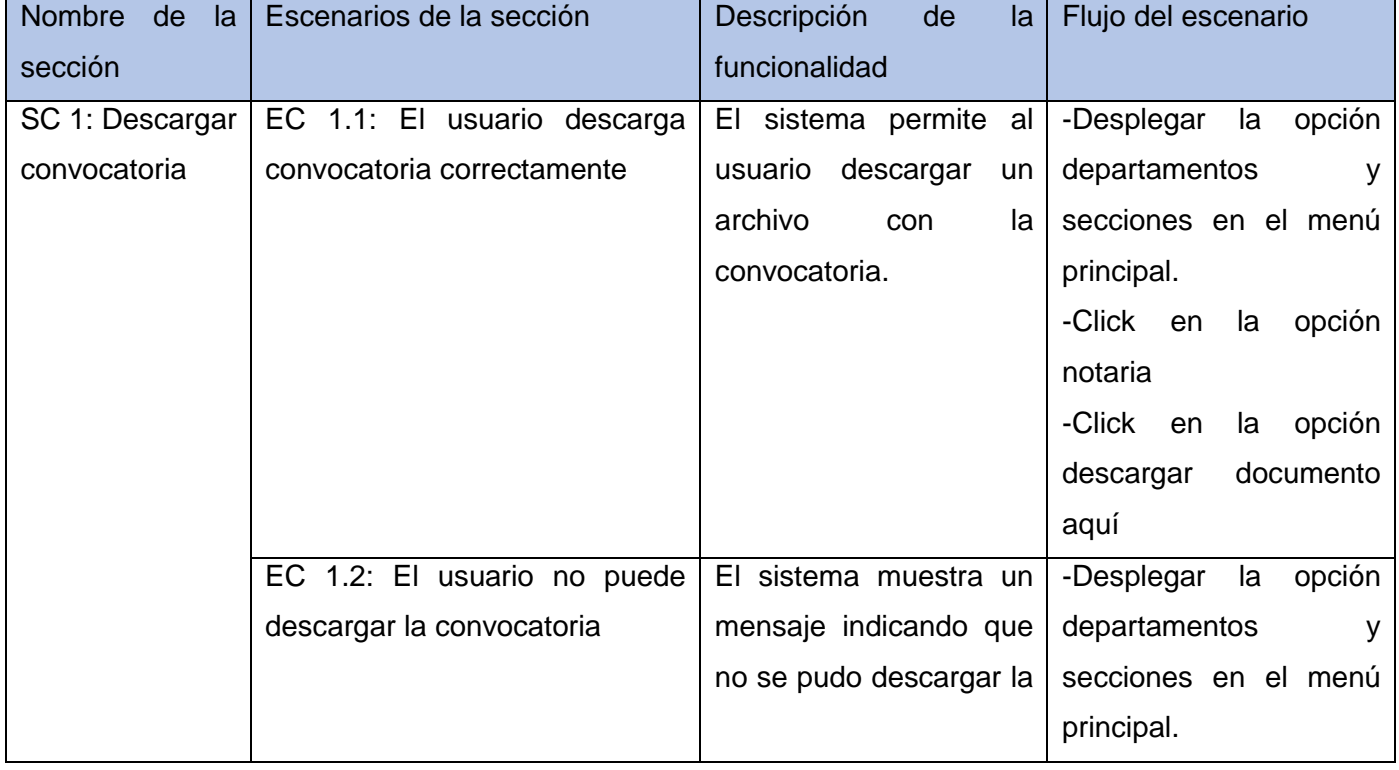

#### <span id="page-52-0"></span>*Tabla 8. Caso de uso Descargar convocatoria*

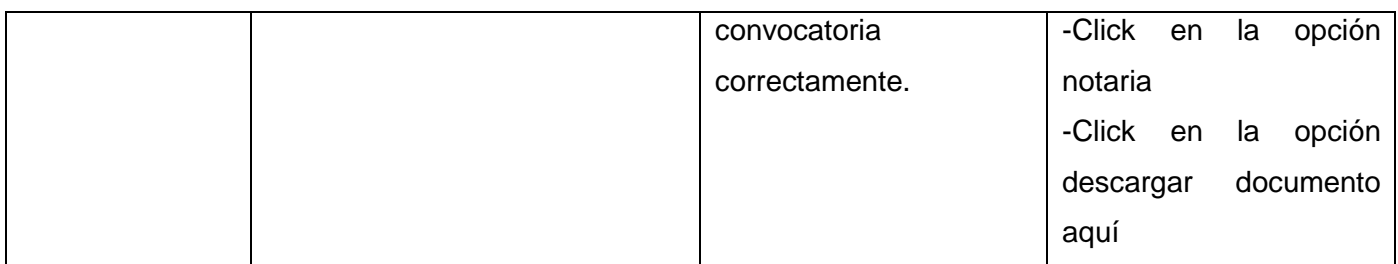

## **Caso de Prueba**: Buscar información

# **Descripción general**

El sistema muestra un buscador que permite la búsqueda de información en el sitio con palabras claves.

## **Condiciones de ejecución**

Para el caso de uso buscar información el usuario accede al sitio busca en la parte inferior de la página el buscador e introduce la palabra clave o una oración relacionada con el tema que desea encontrar.

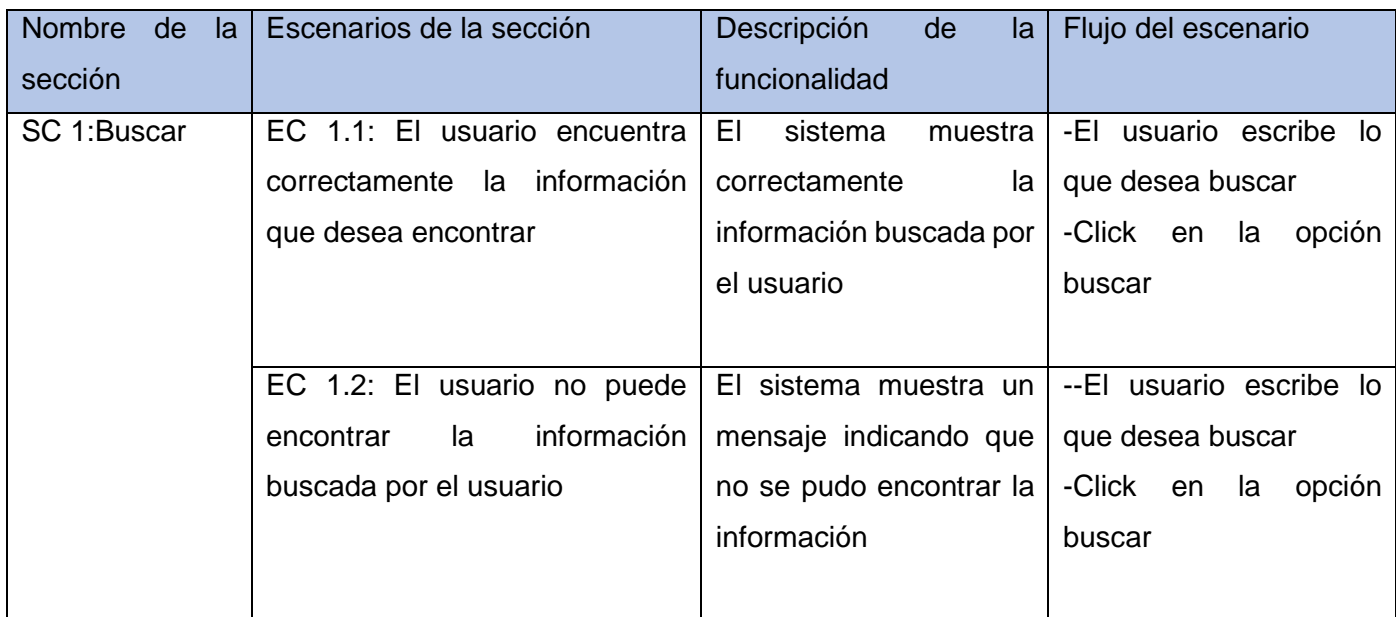

<span id="page-53-0"></span>*Tabla 9. Caso de uso Buscar*

Al realizar las pruebas funcionales ejecutándolas en tres iteraciones se obtuvieron los siguientes resultados en cada iteración:

-En la primera iteración de 16 errores encontrados al aplicar la prueba se resolvieron 6 errores quedando pendientes para resolver en la próxima iteración 10. Los errores encontrados fueron de tipo opciones que no funcionan, funcionalidad, de ortografia.de interfaz y redacción.

-En la segunda iteración se resolvieron 7 de los 10 errores que quedaban pendiente quedando 3 errores pendientes. Los errores que quedaban eran de tipo interfaz.

-Al efectuar la 3 iteración ya no se encontraba ningún error demostrando así que la aplicación cumplía con los requisitos

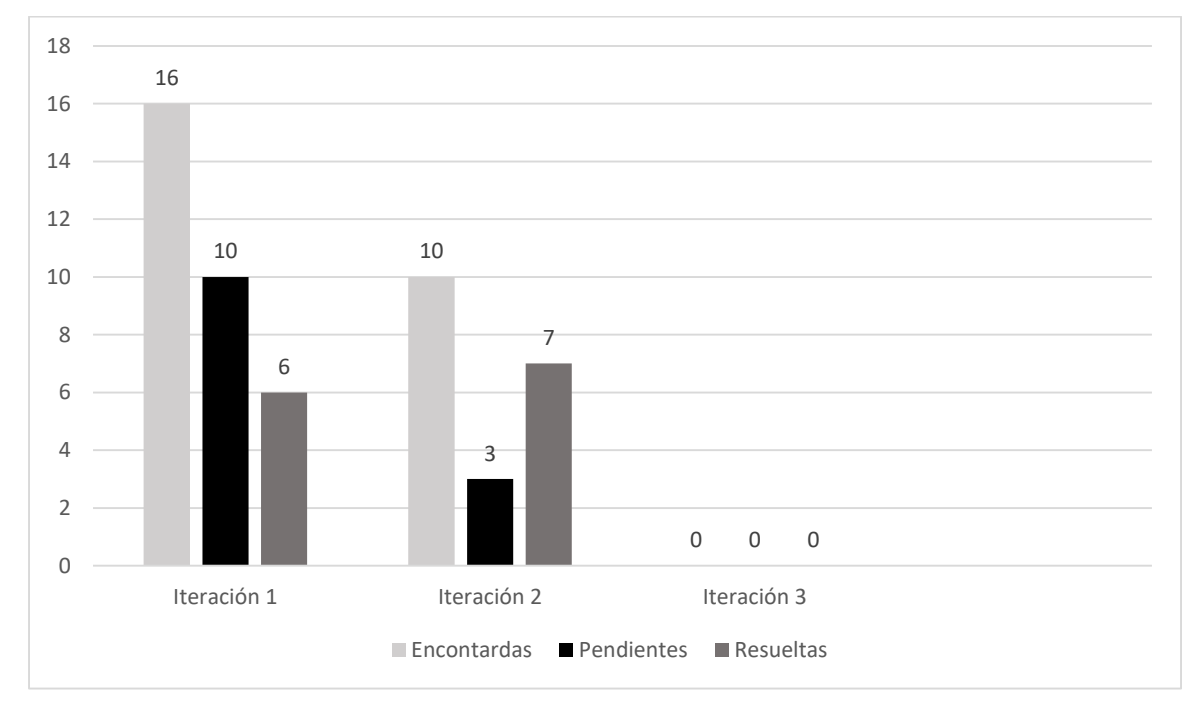

<span id="page-54-1"></span>*Figura 7 Comportamiento de las no conformidades por iteraciones.*

# <span id="page-54-0"></span>**3.3.3 Pruebas no funcionales**

Las pruebas no funcionales son como pruebas funcionales; sin embargo, la principal diferencia es que esas funciones se prueban bajo carga para el rendimiento de los observadores, fiabilidad. usabilidad, escalabilidad, etc. Las pruebas no funcionales, como las pruebas de carga y esfuerzo, normalmente se llevan a cabo mediante herramientas y soluciones de automatización, como LoadView. Además de las pruebas de rendimiento, los tipos de pruebas no funcionales incluyen pruebas de instalación, pruebas de confiabilidad y pruebas de seguridad(Lee, 2020)

Prueba de carga

Las pruebas de carga tienen como objetivo saber cuánta carga puede soportar un sistema sin empeorar su rendimiento. Estas pruebas sirven para conocer la capacidad máxima de un sistema bajo una carga determinada y poder dar con las causas que puedan condicionar su rendimiento. Esta prueba da una idea al propi etario de la aplicación como actuara su sistema bajo una carga normal cuando este está en producción(Santiago Sanches Avalos, 2019). Al ejecutar esta prueba se obtuvieron los resultados que aparecen en la siguiente tabla

<span id="page-55-0"></span>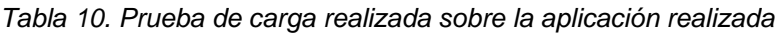

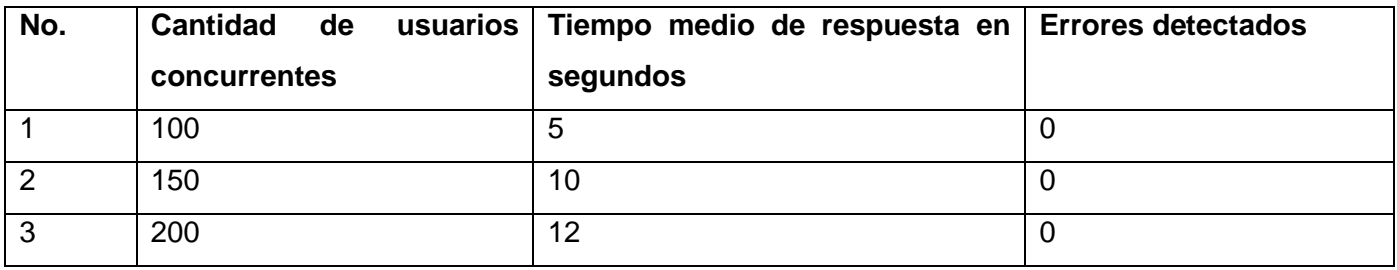

## Prueba de estrés

Las pruebas de estrés son realizadas sobrecargando un sistema más allá de sus especificaciones, para verificar cuando y como fallar. Dentro de informática podemos colocar una gran carga en la base datos, entradas(peticiones) continuas al sistema o almacenar información más allá de la capacidad de memoria del sistema(Santiago Sanches Avalos, 2019).Al ejecutar la prueba al sistema se obtuvieron los resultados que aparecen en la tabla.

<span id="page-55-1"></span>*Tabla 11. Prueba de estrés realizada sobre la aplicación desarrollada*

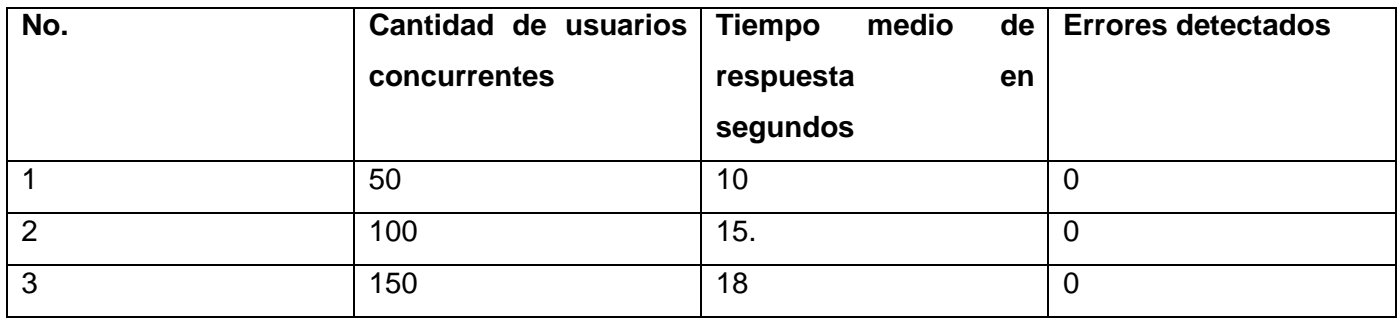

# Pruebas de seguridad

Las pruebas de seguridad se podrían definir como el conjunto de actividades que se llevan a cabo para encontrar fallas y vulnerabilidades en aplicaciones web buscando disminuir el impacto de ataques en ellas y perdida de información importante. Las pruebas de seguridad se tratan de encontrar lagunas o ataques imprevistos al sistema que podrían resultar en la perdida de datos para la organización.(Joshi, 2020) . Para la realización de las pruebas de seguridad se utilizó la herramienta Acunetix WVS, que divide la criticidad de los errores en 4 niveles (Alto, Medio, Bajo e Informativo)

## -Vulnerabilidad informativa

Enlaces rotos: Un enlace roto se refiere a cualquier enlace que debería llevarle a un documento, imagen o página web, que en realidad resulta en un error. Esta no conformidad fue solucionada con la eliminación o edición de los mismos.

# <span id="page-56-0"></span>**3.4 Validación de la investigación**

# <span id="page-56-1"></span>**3.4.1 Método Iadov**

La técnica de Iadov constituye una vía indirecta para el estudio de la satisfacción, ya que los criterios que se utilizan se fundamentan en las relaciones que se establecen entre tres preguntas cerradas y dos abiertas. Estas tres preguntas se relacionan a través de lo que se denomina el Cuadro Lógico de Iadov e indica la posición de cada sujeto en la escala de satisfacción

La técnica de Iadov fue empleada en esta investigación para medir la satisfacción de los usuarios que interactúan con el sistema accediendo a su contenido

Para el desarrollo de esta técnica se realizó una encuesta:

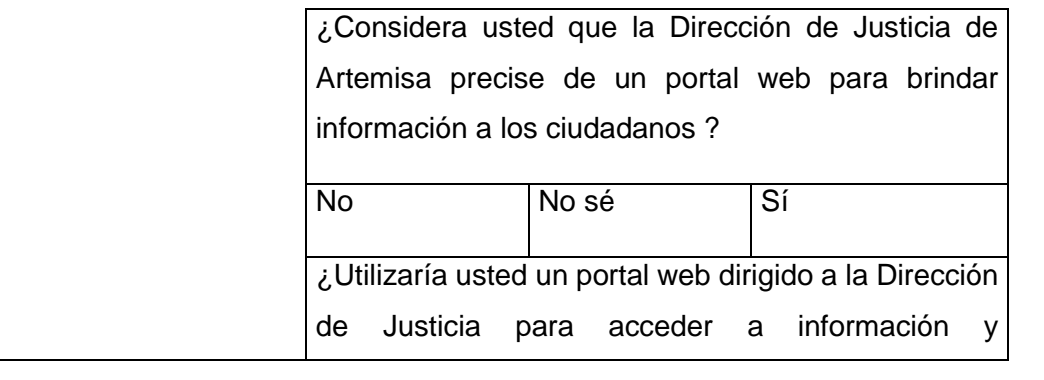

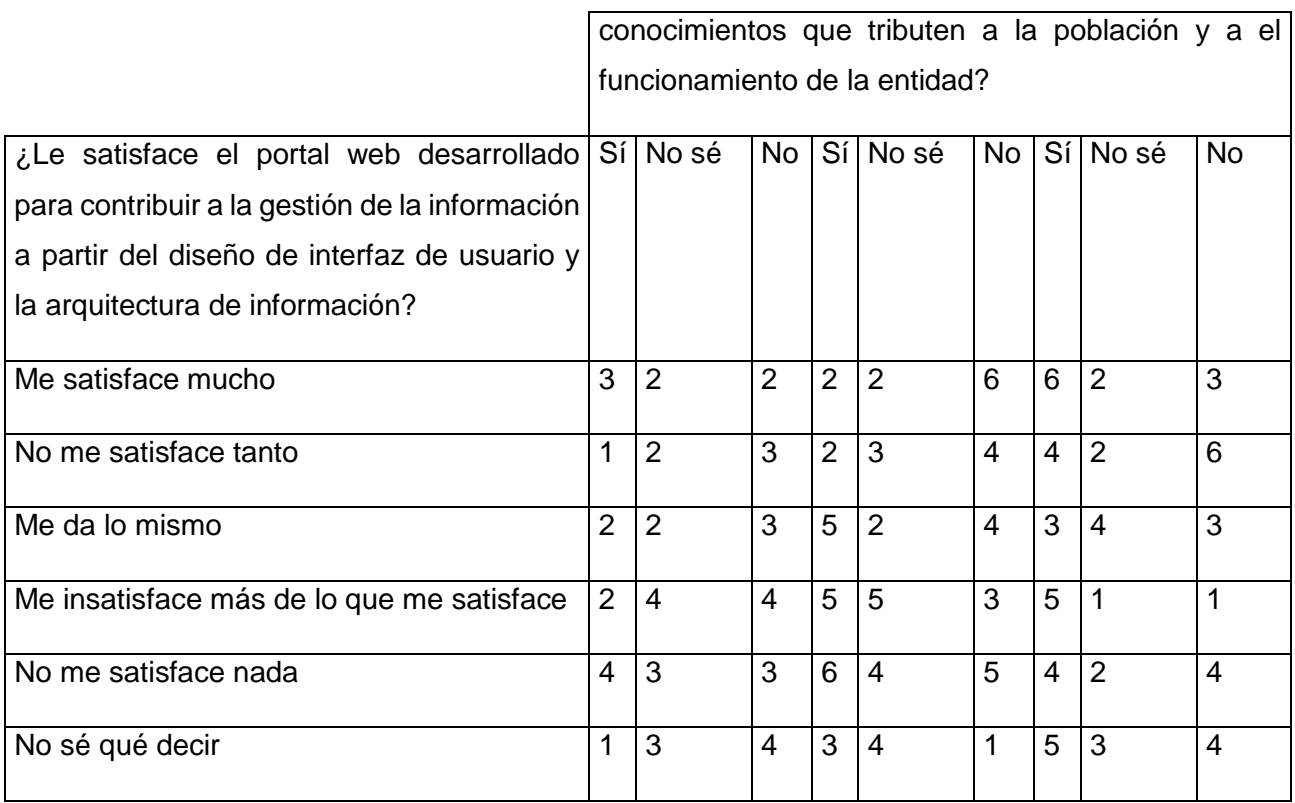

La escala de satisfacción se muestra a continuación:

- 1. Clara satisfacción
- 2. Más satisfecho que insatisfecho
- 3. No definida
- 4. Más insatisfecho que satisfecho
- 5. Clara insatisfacción
- 6. Contradictoria

Se tomó una muestra de 20 usuarios, se les pidió que mantuvieran un acceso continuo en el sistema para medir el grado de satisfaccion

<span id="page-57-0"></span>*Tabla 12 Satisfacción de usuarios potenciales.*

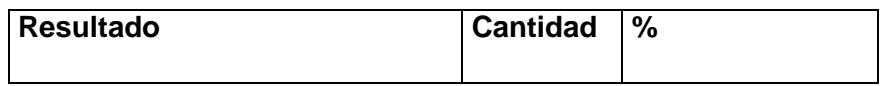

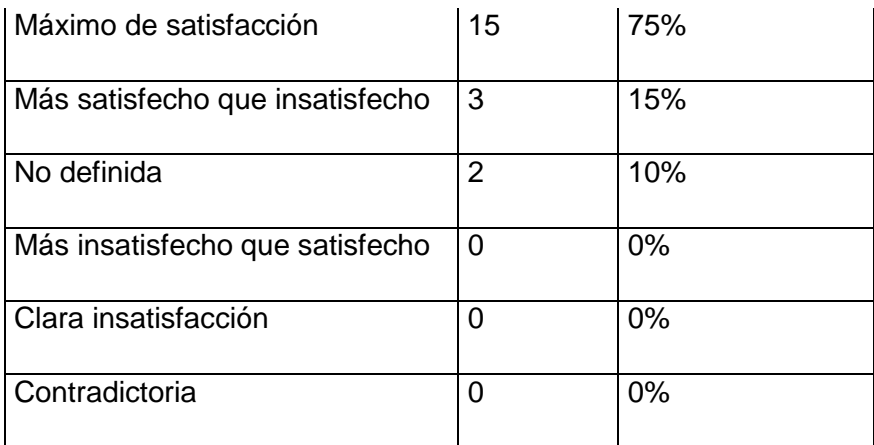

Con el objetivo de obtener el índice de satisfacción grupal (ISG) se trabaja con los diferentes niveles de satisfacción que se expresan en la escala numérica que oscila entre +1 y - 1 de la siguiente forma:

<span id="page-58-0"></span>*Tabla 13 Escala numérica para el ISG*

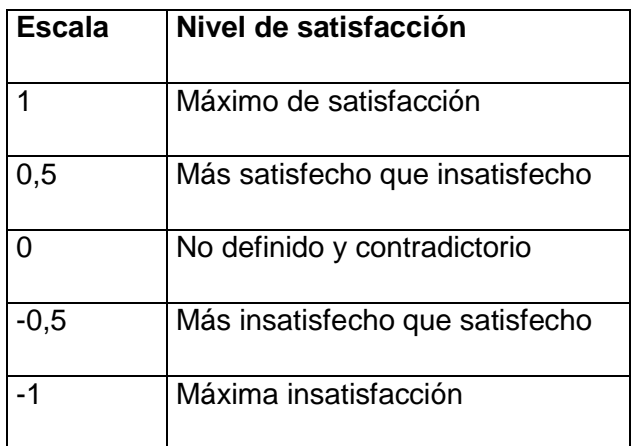

Es posible calcular el ISG a partir de la siguiente ecuación

$$
ISG = \frac{A(+1) + B(+0.5) + C(0) + D(-0.5) + E(-1)}{N}
$$

Donde:

- A, B, C, D, E, representan el número de sujetos con su índice individual.
- N representa el número total de sujetos del grupo.

## El ISG obtenido fue:

$$
ISG = \frac{15(+1) + 3(+0,5) + 2(0) + 0(-0,5) + 0(-1)}{20} = 0.83
$$

El índice de satisfaccion grupal es de 0.83 lo que significa una gran satisfaccion de la propuesta.

En la figura 8 se representan los porcientos de satisfacción obtenidos luego de calculado el ISG, no encontrándose los tres últimos colores por estar en 0%.

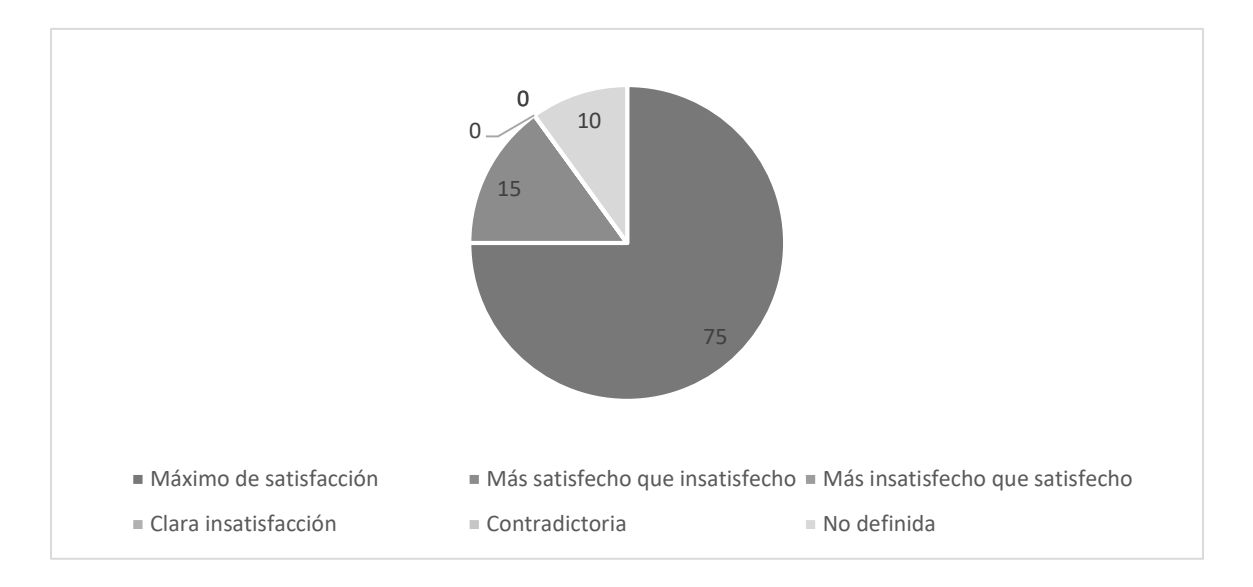

*Figura 8 Satisfacción de usuarios potenciales con el sitio web.*

Para aplicar la técnica de Iadov se utilizaron dos preguntas abiertas que se muestran a continuación:

1 ¿Que nuevas funcionalidades le gustaría que tuviera el portal web de la Dirección Provincial de Justicia de Artemisa?

2 ¿Qué opina usted sobre la gestión de información en la Dirección Provincial de Justicia de Artemisa?

Se analizaron las principales respuestas estas preguntas y se obtuvieron los siguientes resultados

-Entre las principales funcionalidades solicitadas por los clientes se plantearon las solicitudes de documentos en líneas y que en un futuro se le puedan realizar modificaciones al sistema según las necesidades de la Dirección Provincial de Justicia

-La mayoría de los clientes consideraron la Gestión de la información como un requisito fundamental en la entidad.

## <span id="page-60-0"></span>**Conclusiones parciales**

En este capítulo se realizaron las pruebas de software lo que permitió corregir a tiempo todos los errores para ello, se realizaron diferentes tipos de pruebas ya sean funcionales o no funcionales como: pruebas de caja negra, seguridad y los de carga y estrés. Se realizaron todos los diagramas del diseño para una mejor implementación del portal web . La validación de la investigación permitió demostrar la satisfacción del cliente con el sistema desarrollado utilizando el método de Iadov

# <span id="page-60-1"></span>**Conclusiones generales**

Con la realización del presente trabajo se logró desarrollar un sistema informático que gestiona la información de la Dirección Provincial de Justicia dándole solución al problema planteado. Para llegar a este resultado se arribó a las siguientes conclusiones:

- A partir del estudio realizado de los referentes teóricos relacionados con el desarrollo de portales web, se determinó que existen una serie de portales que se utilizan para contribuir a la gestión de información, y se seleccionaron las funcionalidades para la propuesta de solución de acuerdo a las necesidades existentes.
- La utilización de las tecnologías y herramientas seleccionadas, permitió analizar y describir los procesos que se debían ejecutar para la implementación de la propuesta de solución.
- Con la definición de la arquitectura, los patrones de diseño y los estándares de codificación se logró el empleo de buenas prácticas en el desarrollo del portal.
- La utilización de la estrategia de pruebas garantizó la identificación temprana de las deficiencias en el portal web desarrollado y su posterior corrección.

#### **Referencias bibliográficas**

Acunetix. (2019). Acunetix. Retrieved. Retrieved from [http://www.acunetix.com](http://www.acunetix.com/)

Alvarez, A. (2020). Historias de Usuarios: que son, reglas y consejos.

Antonio, O. P. d. S. (2010). CSS Manual imprescindible.

Avalos, S. S. (2019). Pruebas de carga vs Pruebas de estres.

Avalos, S. S. (2019). Pruebas de cargas vs Pruebas de estres. Retrieved from somospnt.com

Barzanalla, R. (2014). Informática Aplicada a la Gestión Pública. Facultad Derecho UMU.

Bustamante, D. (2014). MEtodologia actual Metodologia XP.

Cabrera, E. G., & Alvarez, Y. G. (2018) Plataforma para la integración de componentes en un Sistema de

Laboratorio Remoto Universidad de las Ciencias Informaticas.

- Cillero, M. (2019). Diagramas de secuencia.
- Cuba, I. P. S. e. (2013). Apuntes para una hsitoria: Internet en Cuba. Retrieved from [https://www.internetlivestats.com/.](https://www.internetlivestats.com/)

Diccionario.sensagent. (2014). Diccionario.sensagent. Retrieved fro[m http://diccionario.sensagent.com/.](http://diccionario.sensagent.com/)

Eriksson, U. (2017). Functional vs non functional requirements.

Espinosa, A. (2016). Patrones de diseño.

Espinoza, A. (2017). ¿Que son y como funcionan los portales Web?

Garcia, J. C. (2001). Portal: Definicion, evolucion y clasificacion.

Garro, A. (2014). HTML%.

Gauchat, J. D. (2012). El gran libro de HTML5, CSS3 y JavaScript.

Gil, F. (2012). Experto en Drupal 7 Nivel inicial.

HostDimeBlog. (2019). Estandares de codificacion. Retrieved from blog.hostdime.com.co

html, D. d. (2014). Qué es, Significado y Concepto. Retrieved fro[m http://definicion.de/html/](http://definicion.de/html/)

Introduccion a Java Script. (2014). Retrieved from<http://librosweb.es/javascript/>

Jacobson, I. G. B., & Rumaugh, J. (2016). El lenguaje Unificado de Modelado.

JMeter, A. (2021).

Joshi, V. (2020). Introduccion a las pruebas de seguridad.

Lee, G. (2020). Tipos de pruebas de software: diferencias y ejemplos.

maestrosdelaweb. (2014). Los diferentes lenguajes de programacion para la web. Retrieved from [http://www.maestrosdelweb.com/los-diferentes-lenguajes-de-programacionpara-la-web.](http://www.maestrosdelweb.com/los-diferentes-lenguajes-de-programacionpara-la-web)

Marin, R. (2014). Extreme Programing Explained. Retrieved from<http://www.pri.jovenclub.cu/jc/sc>

Miro, A. (2016). 7 caracteristicas del lenguaje PHP que lo convierten en uno de los mas potentes.

N.Battaglia, Neil, C., R.Martinez, & M.D.Vincenz. (2017). Una propuesta de evaluación de herramientas NcMullin, W. (2021).

**Oliva,** A. **B.** (2020). Modelo vista controlador en WordPress. Retrieved from eggemplo.com

Orallo, E. H. (2014). El Lenguaje Unificado de Modelado (UML). .

Pressman, S. R. (2001). *Ingeniería del Software. Un enfoque práctico (5ta ed.)*.

Rodriguez, L. A. G. (2014). Alternativas para el desarrollo de Aplicaciones Web.

Siriwardhana, S. (2016). La Guia Facil de los Diagramas de Despliegue UML.

Sommerville, I. (2011). *Ingeniería de Software* (9na ed.). México: Pearson Educación.

Terrera, G. (2017). Pruebas de Caja Negra y un enfoque practico. Retrieved from [https://softwaretestingfundamentals.com](https://softwaretestingfundamentals.com/)

WordPress. Retrieved fro[m www.wordpress.org](file:///C:/Users/Clau/Desktop/www.wordpress.org)

# **Anexos**

## <span id="page-63-0"></span>*Tabla 14 HU 3 Gestionar estructura de la empresa*

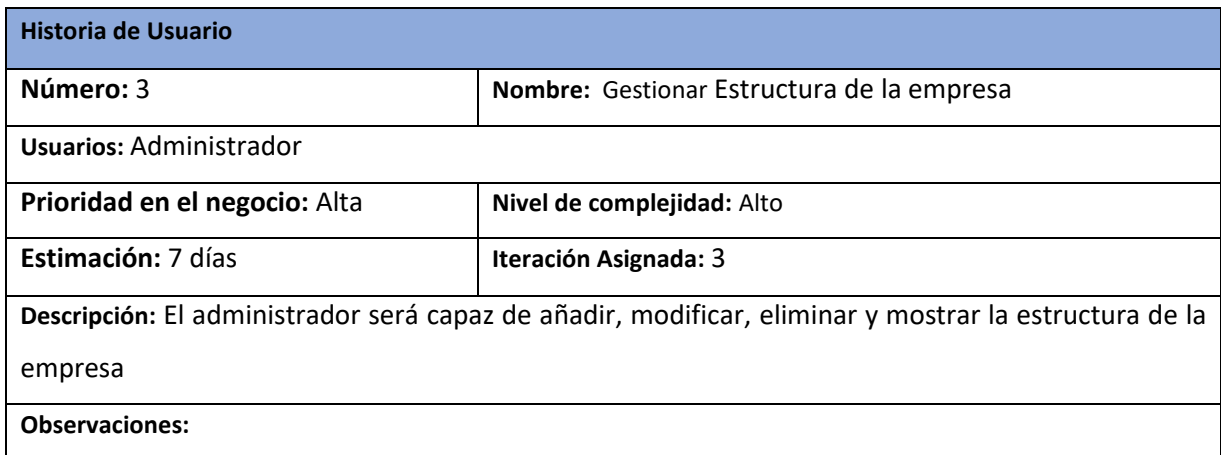

# <span id="page-63-1"></span>*Tabla 15 HU 4 Gestionar información de registro del estado civil*

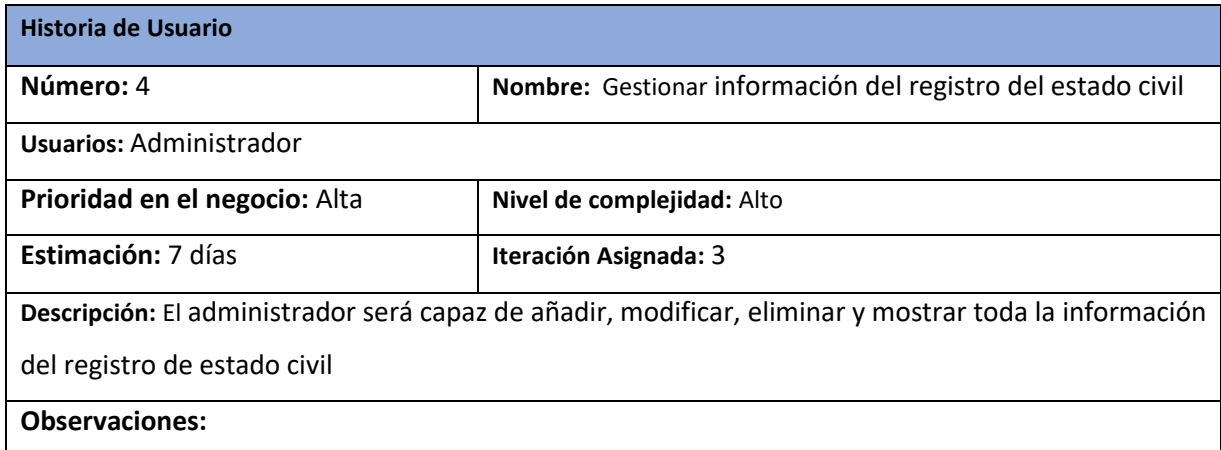

## <span id="page-63-2"></span>*Tabla 16 HU 5 Gestionar información del registro mercantil*

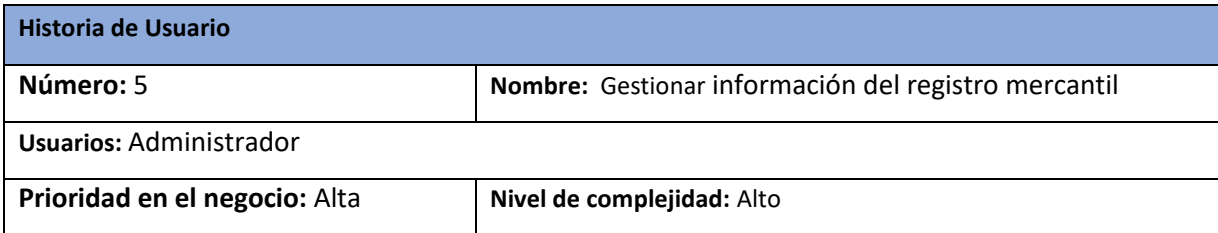

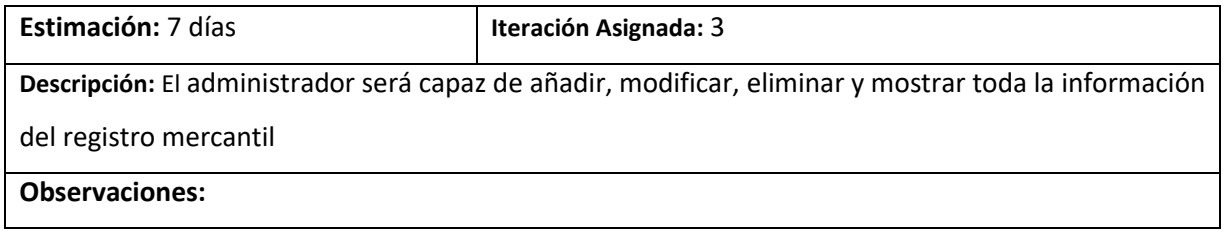